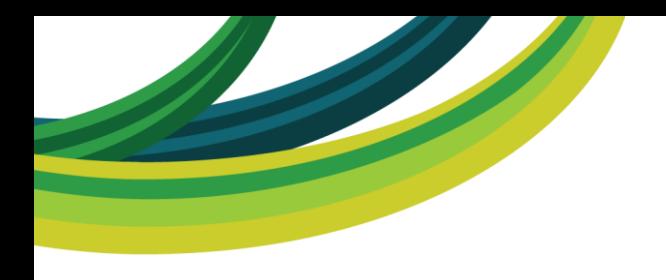

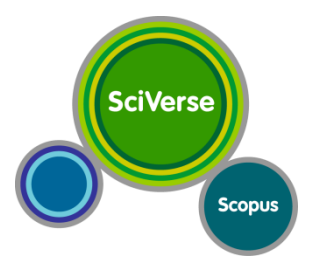

# **Bibliometrics primer:**

*measures of impact*

Arthur Eger, MSc., Customer Development Manager, Elsevier

Nick Barber, Library Consultant, Elsevier

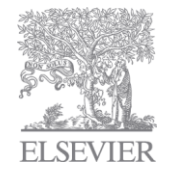

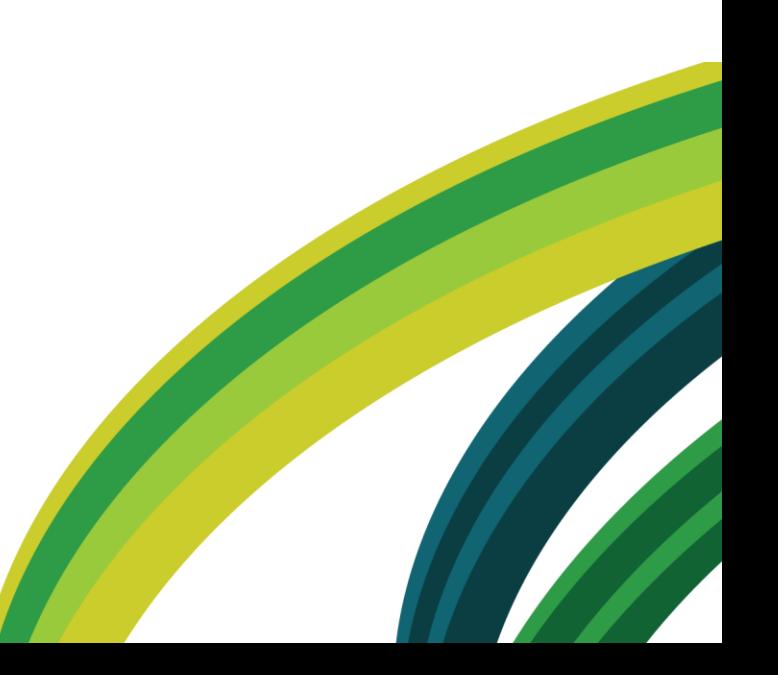

### **First Editor and Commercial Publisher: Henry Oldenburg (1618-1677)**

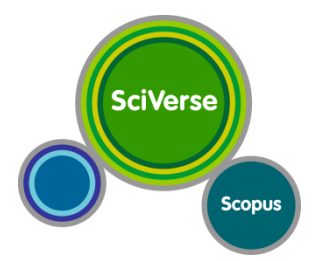

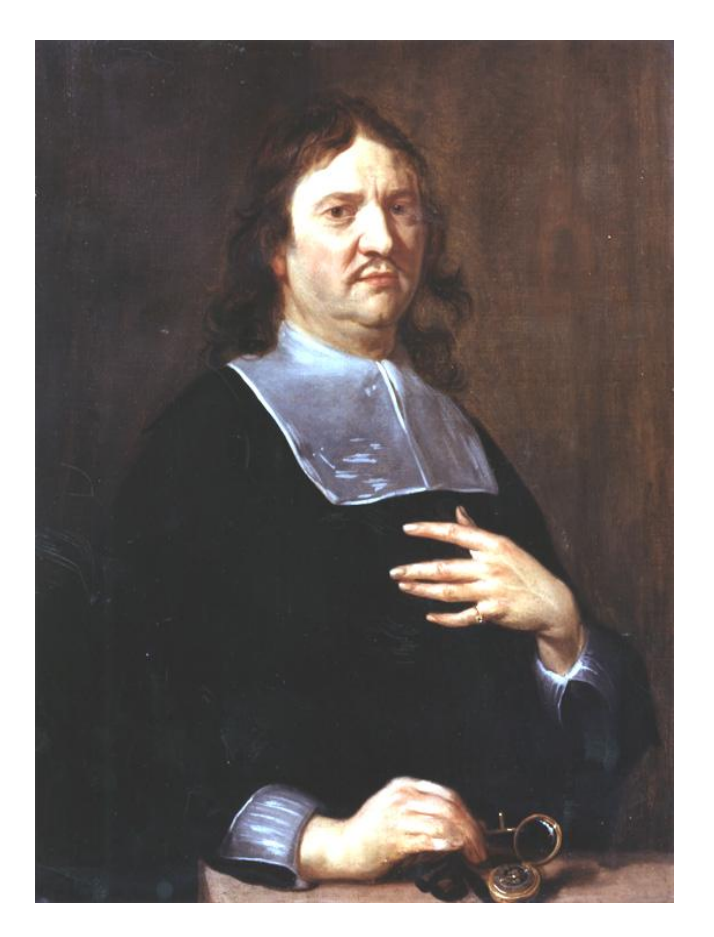

- Born in Germany
- Resident in London from 1652
- Indefatigable correspondent with major scientists of his day
- Appointed (joint) Secretary to the Royal Society in 1663
- Created (as editor and commercial publisher) the first scientific journal in 1665: Philosophical Transactions of the Royal Society

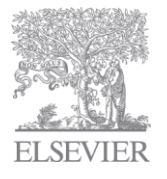

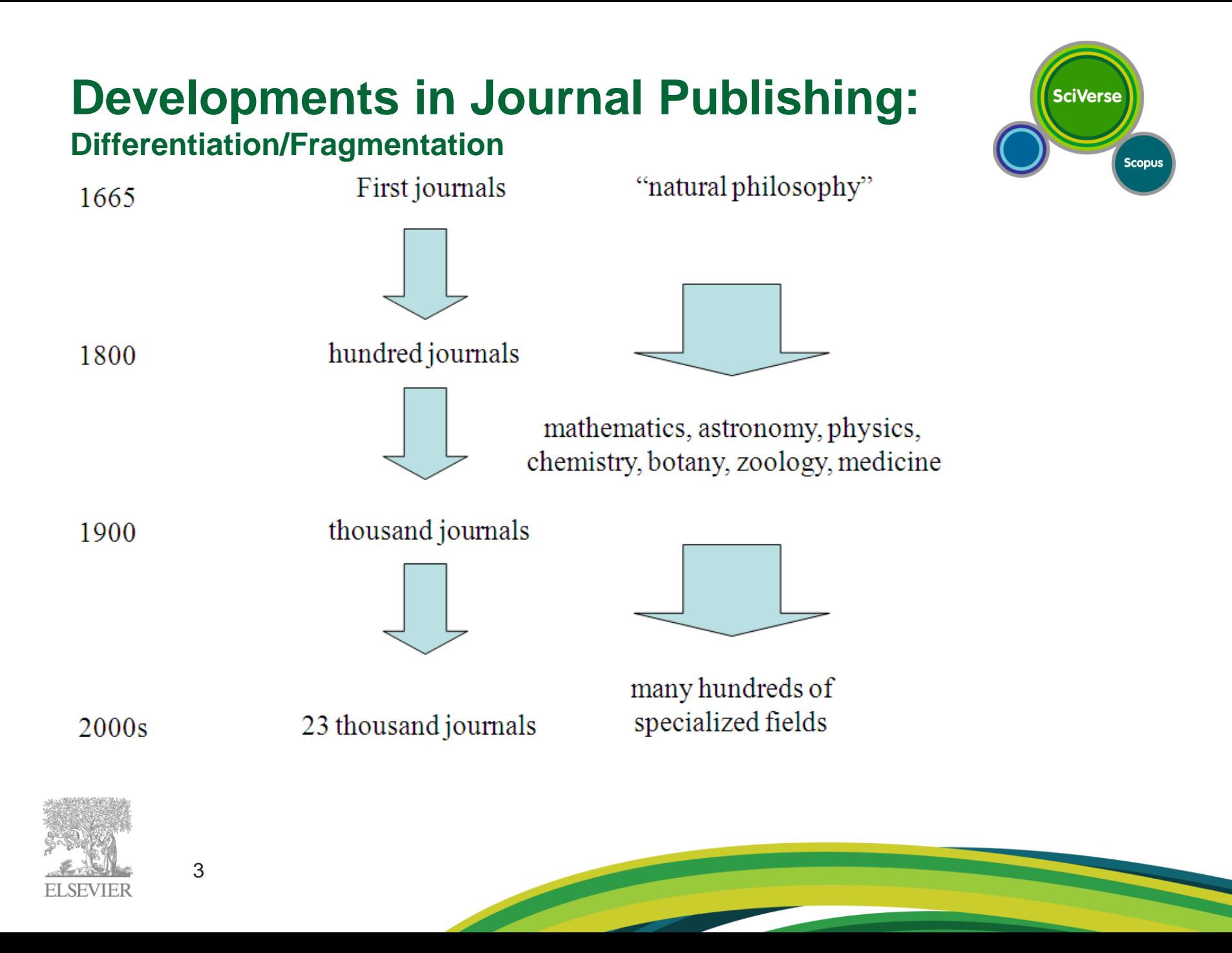

### **Relationship of Journals and Researcher Growth**

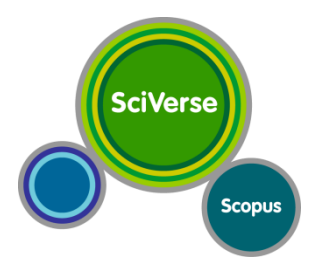

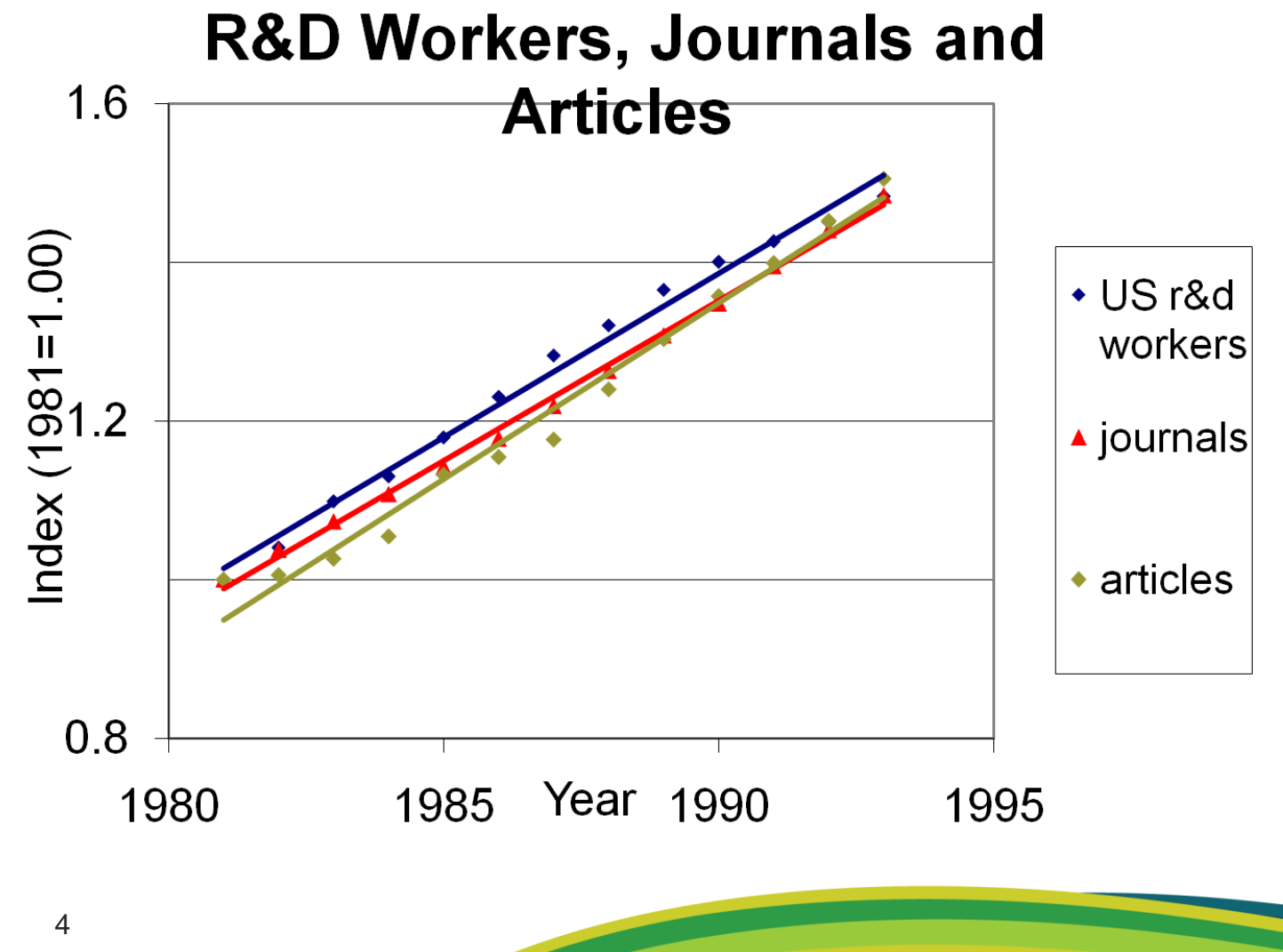

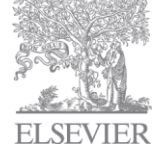

#### **Newest Tools: Citation Tracking and Bibliometrics**

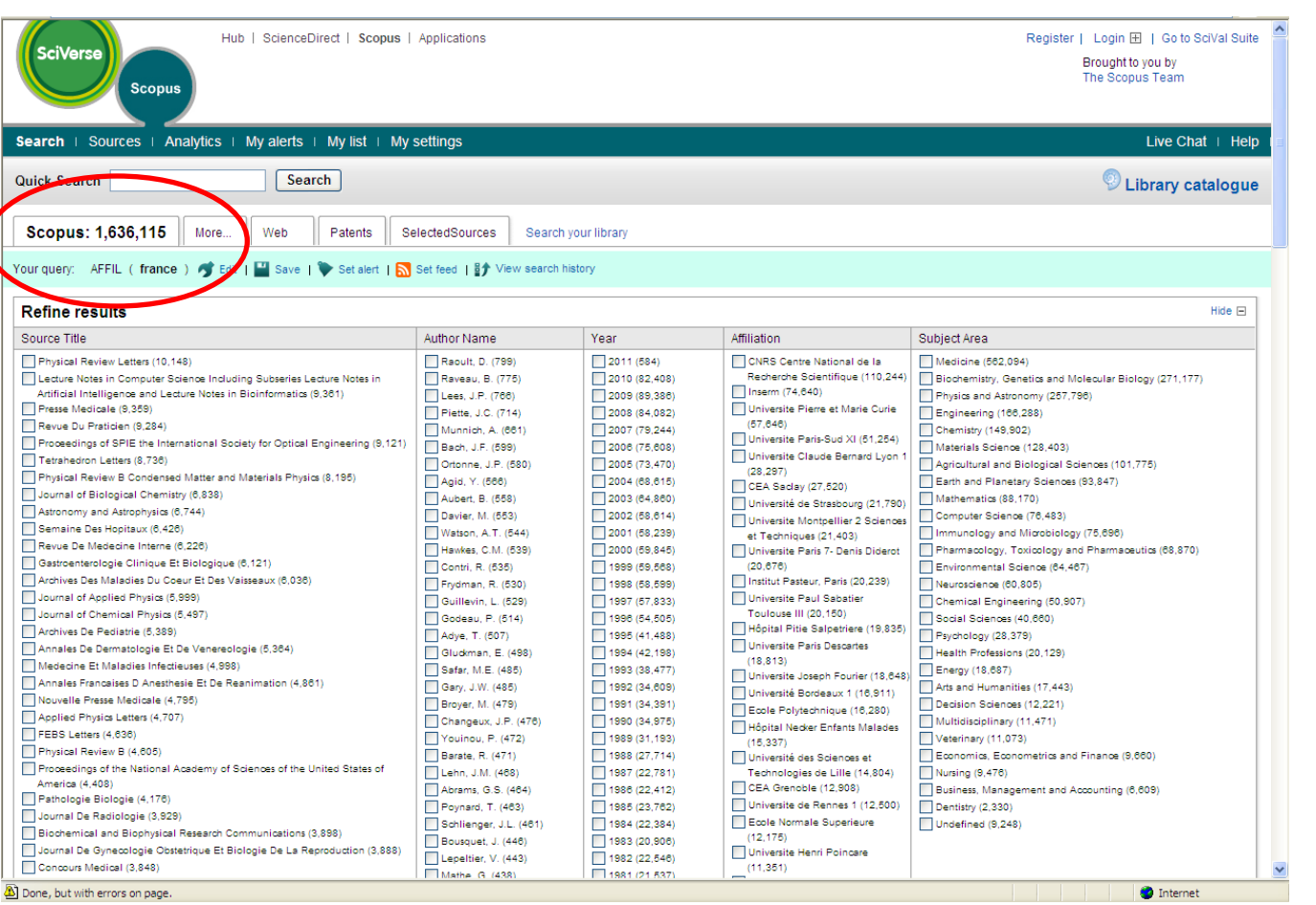

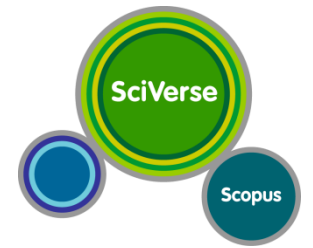

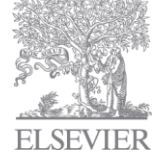

### **Articles Published by French Authors**

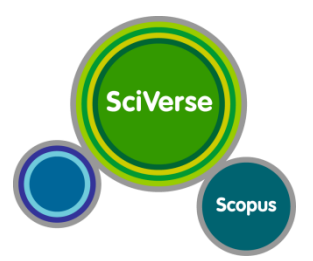

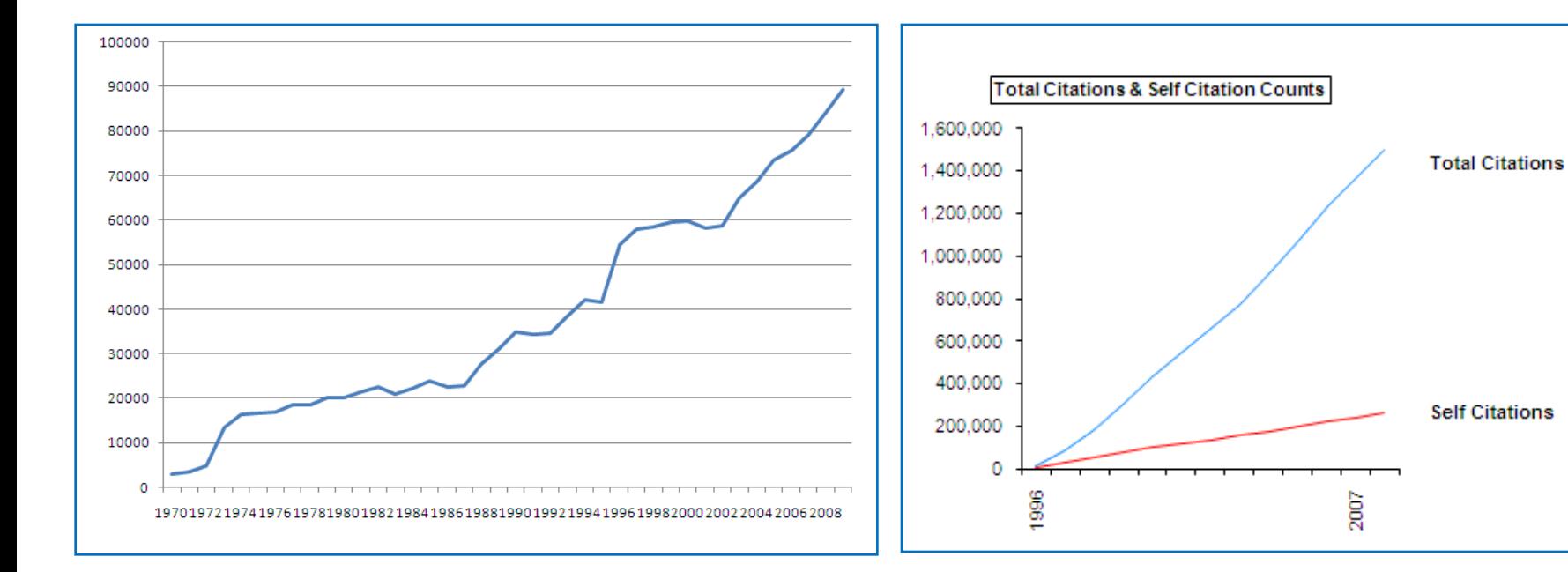

Average annual growth in article production: 5% per year over the last 10

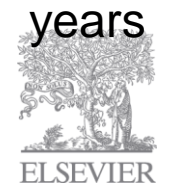

Source: Scopus Source: MAS SCOPUS

Average annual growth in total citations: 20% per year over the last 10 years

#### **Internationally Co-authored Articles**

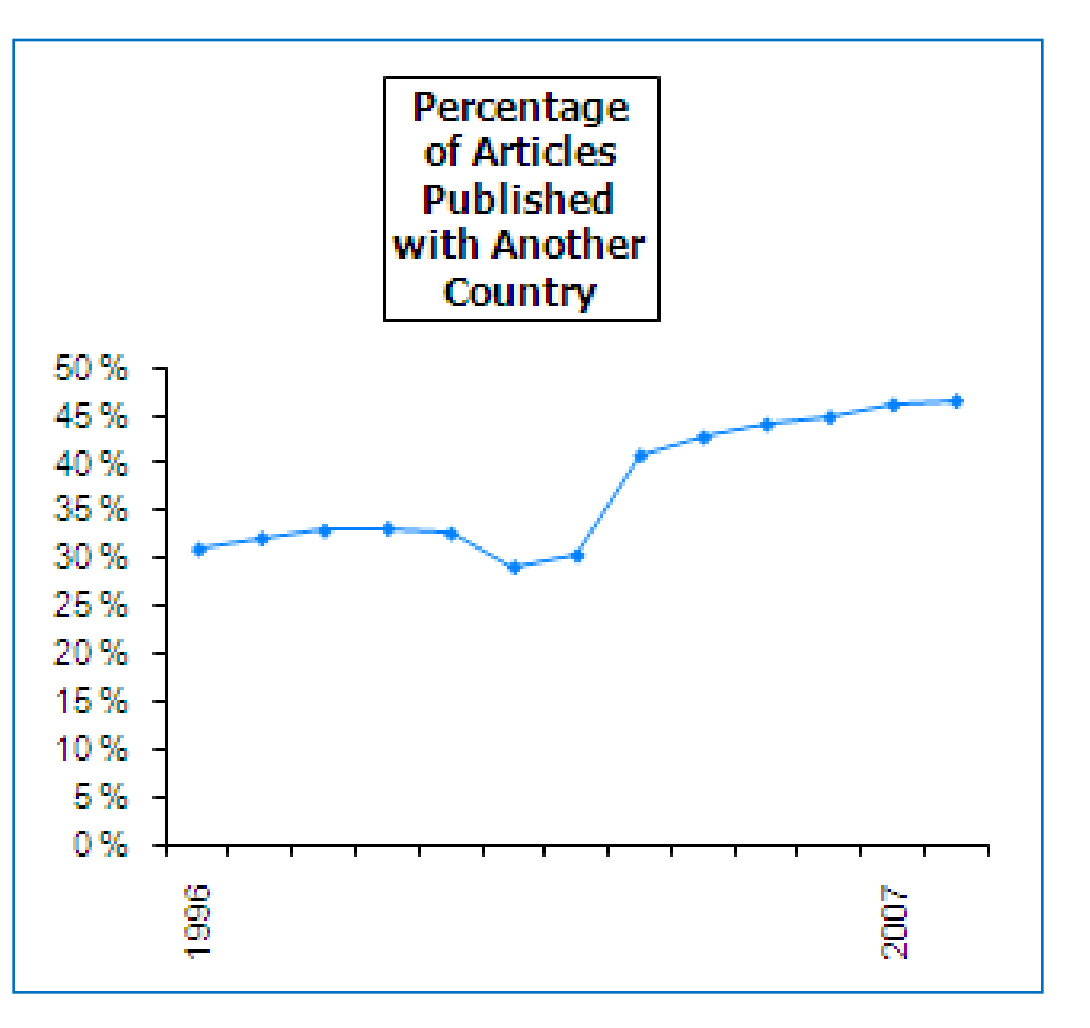

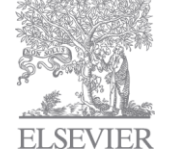

Source: MAS SCOPUS

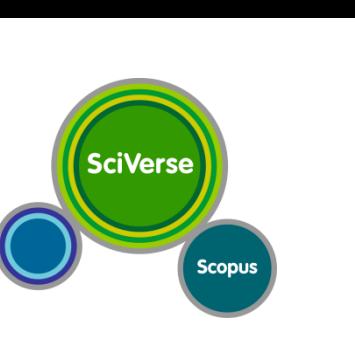

### **Articles by French Authors:** *citations received and citations given*

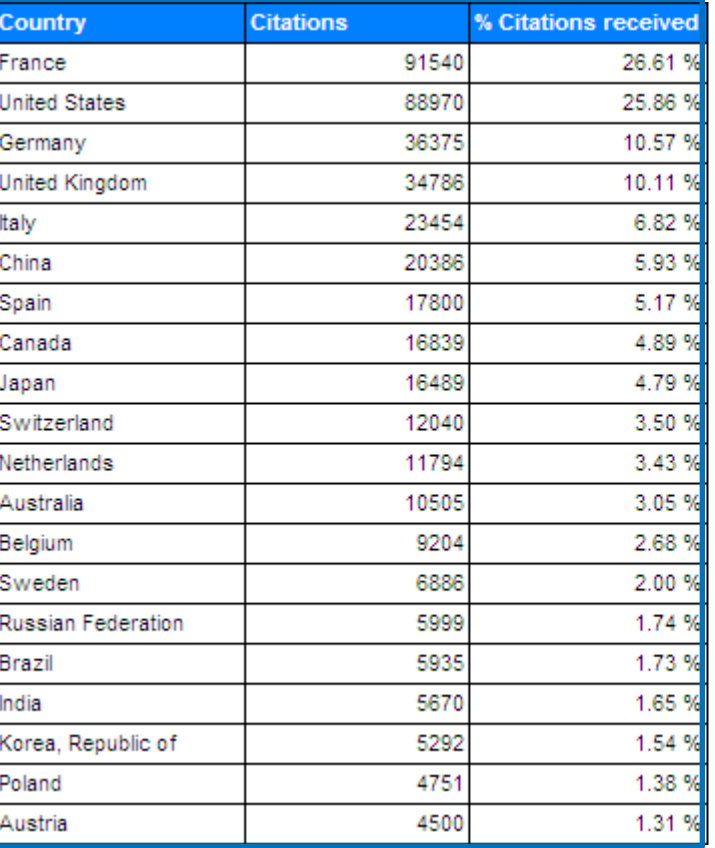

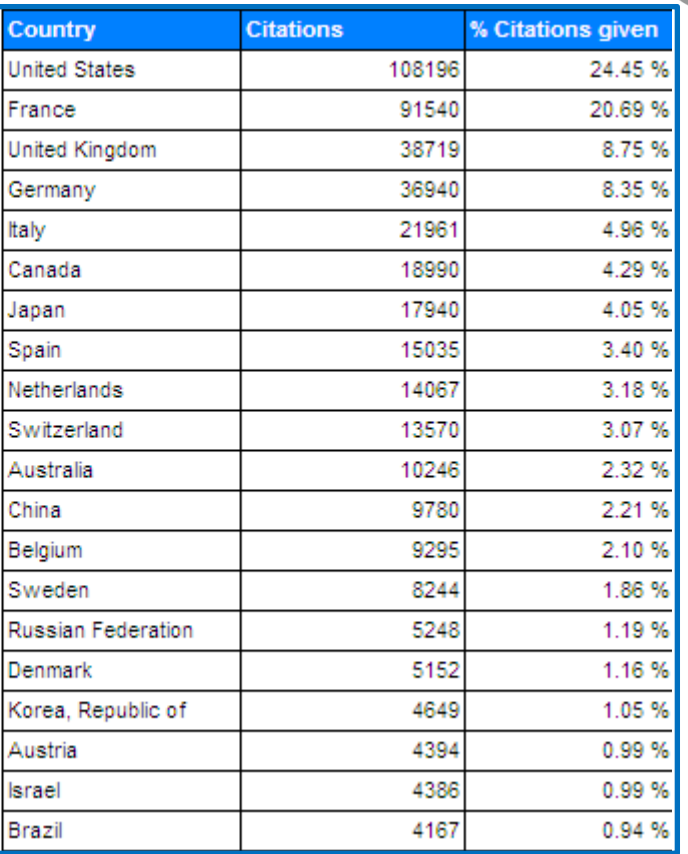

**SciVerse** 

**Scopus** 

Source: MAS SCOPUS

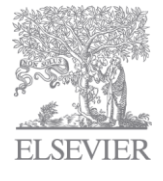

### **Leading-articles by French Authors and by Subject Area**

**SciVerse** 

**Scopus** 

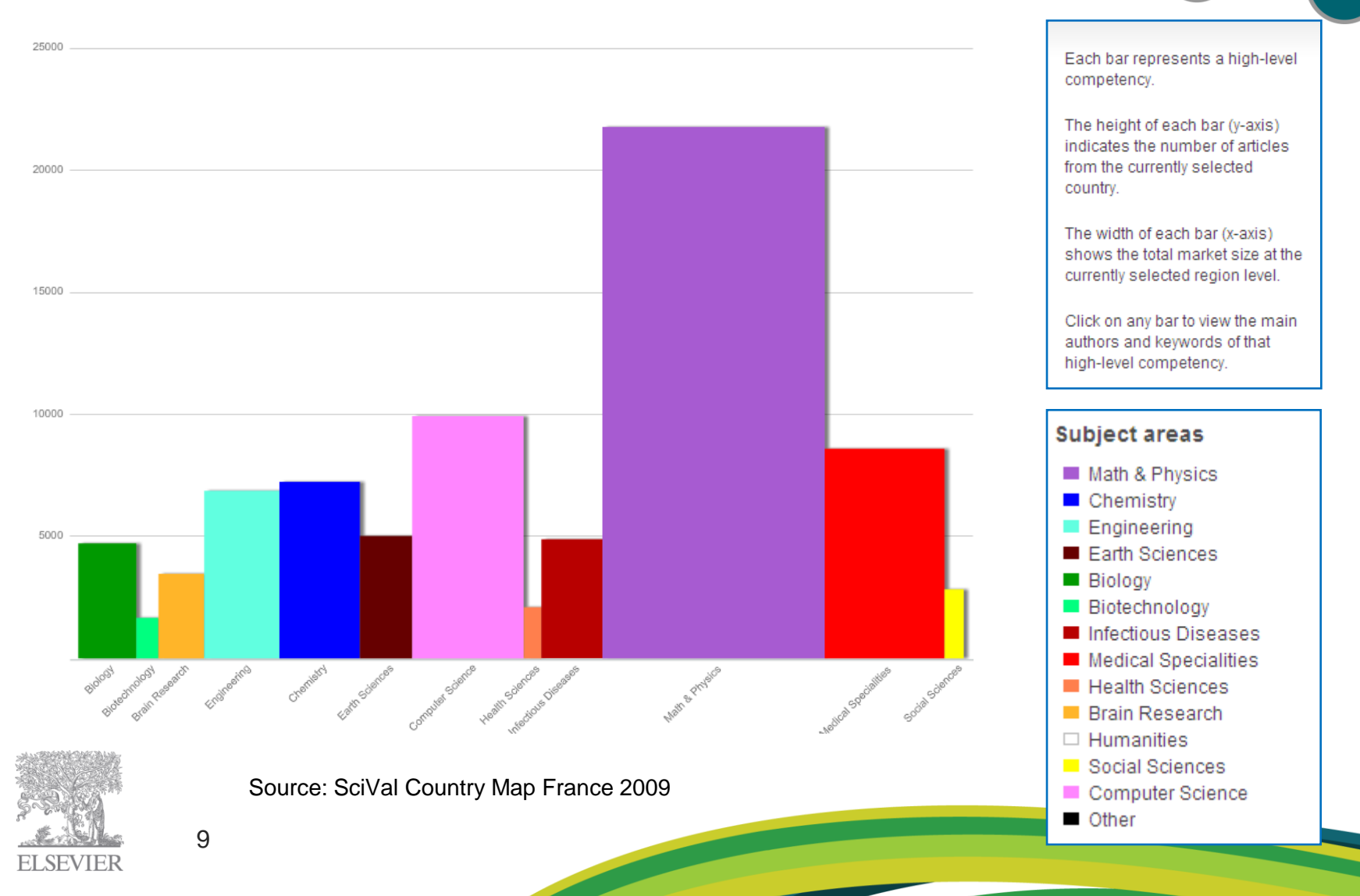

### **Global Science &Technology Output** *(1996-2008)*

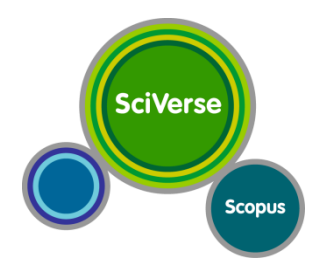

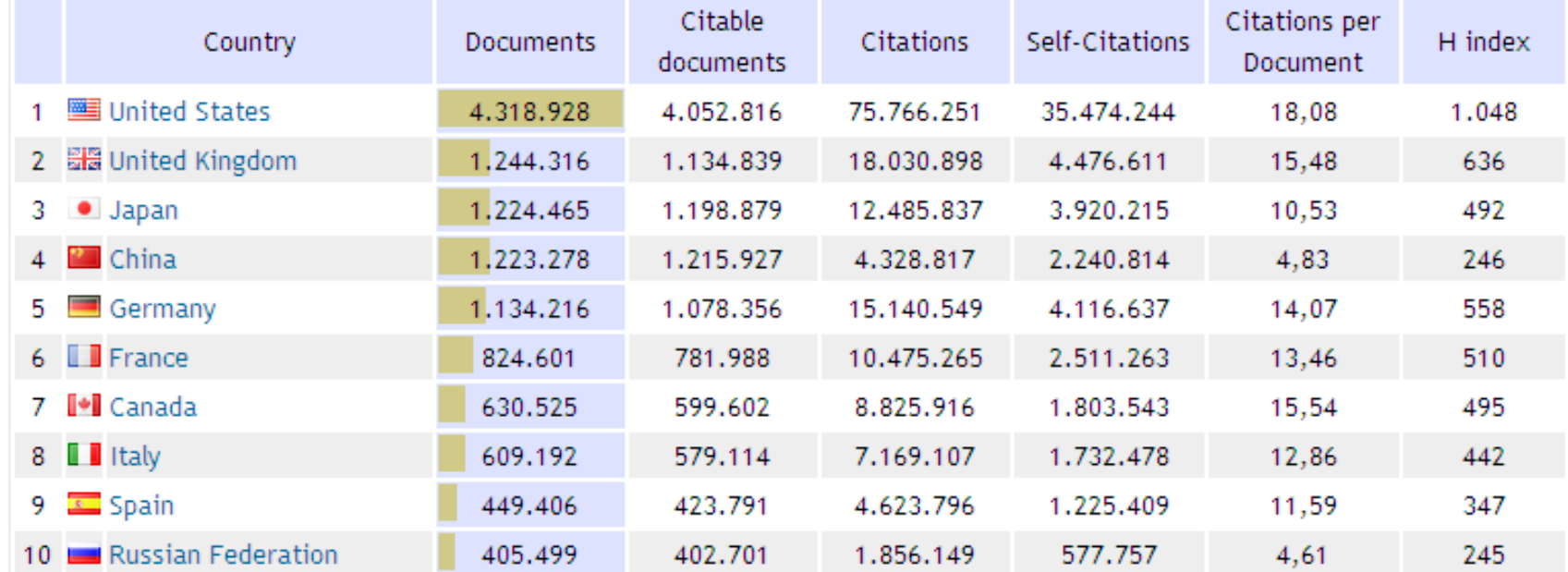

Source:

10

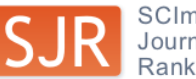

SCImago<br>Journal & Country

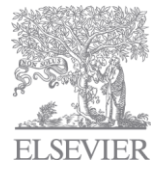

#### **Global Science &Technology Output**  *(2005-2009)*

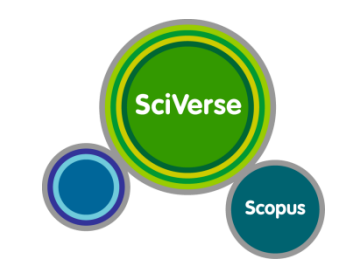

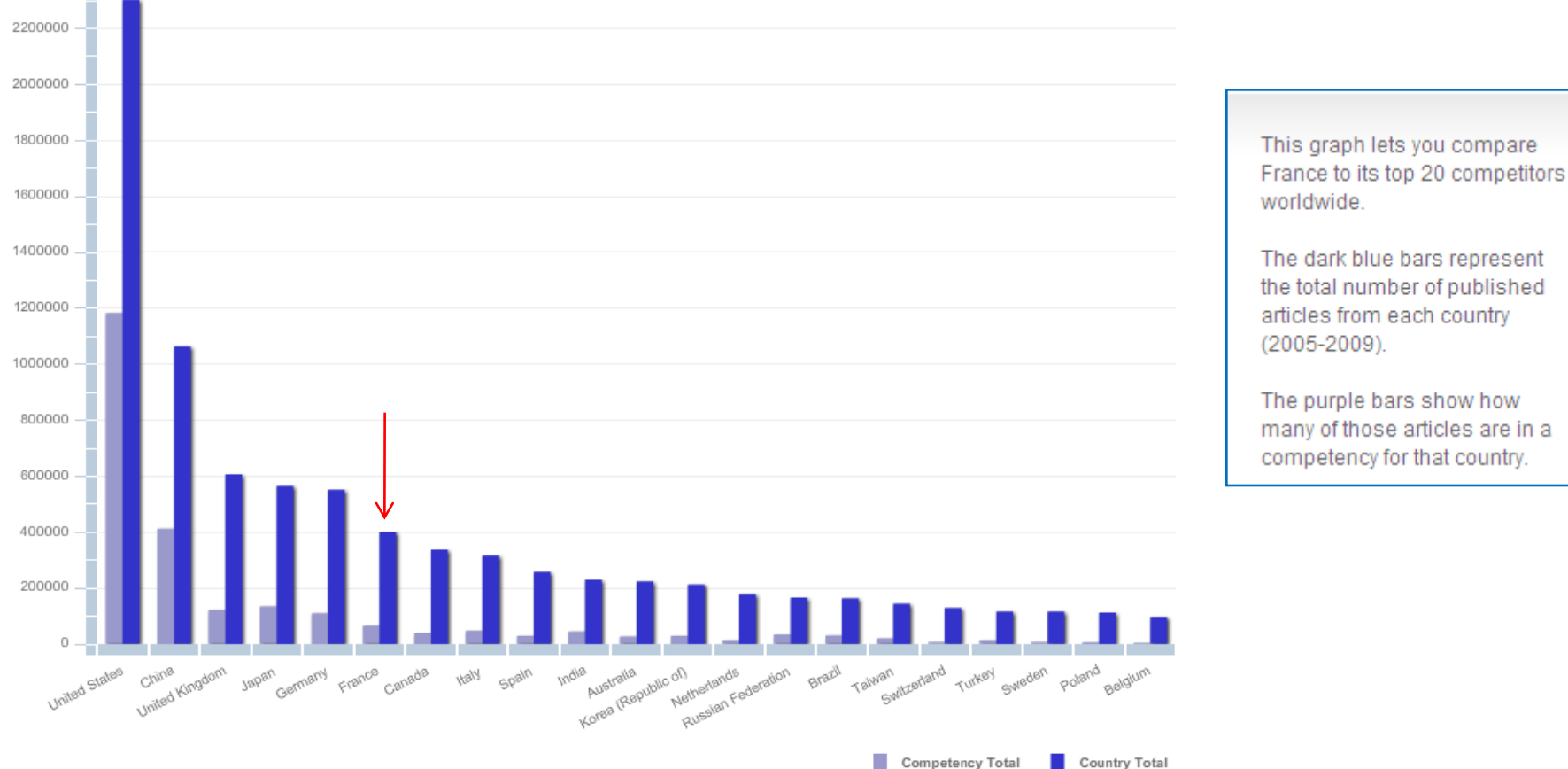

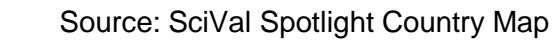

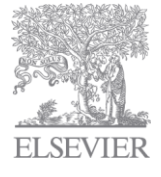

2400000

#### **Global trends - Productivity Increasing following "print to electronic-migration"** *Scientists can now spend more time analyzing information than gathering it*

**SciVerse** 

**Scopus** 

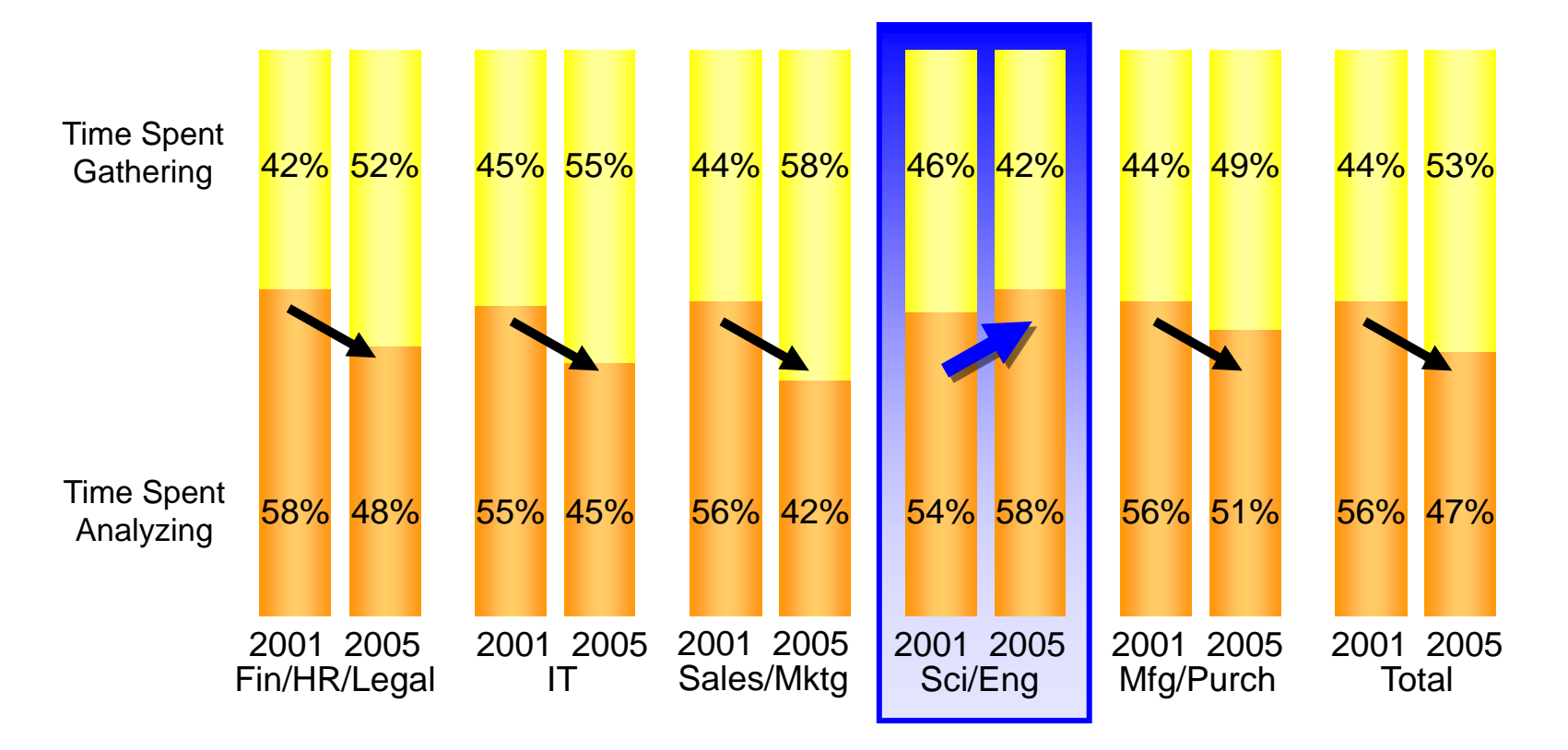

#### Compared to print-only era

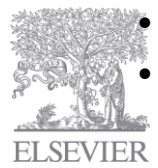

• Scientists now read 25%+ more articles per year

• Scientists now read from almost twice as many journals

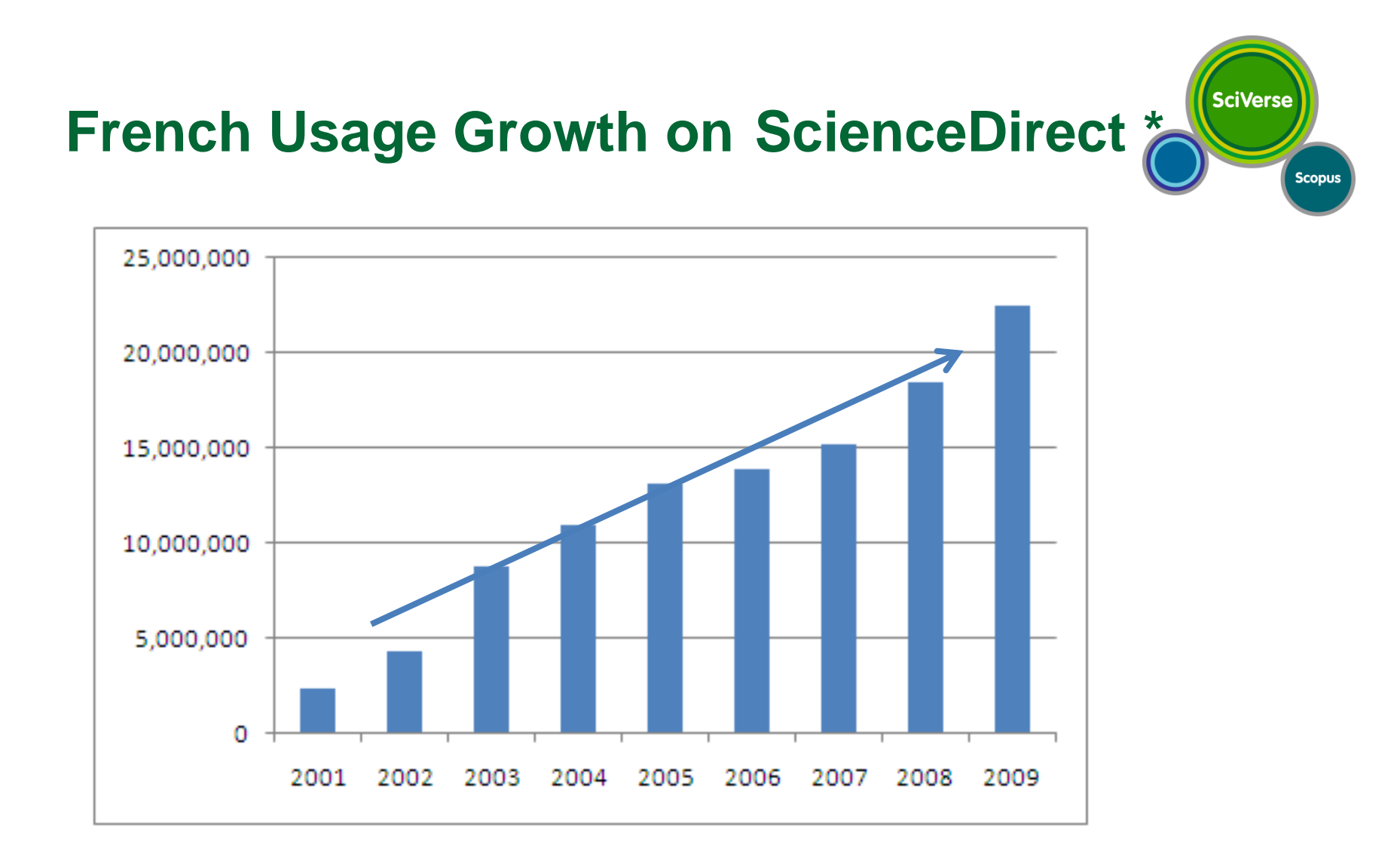

**FI SEVIER** 

\* This represents usage on Elsevier's e-journal and e-book platform ScienceDirect, which may represent well over 25% of the total usage in France

#### **Indications of Correlation Between Use of**  SciVerse **e-Content and Research Output Scopus**

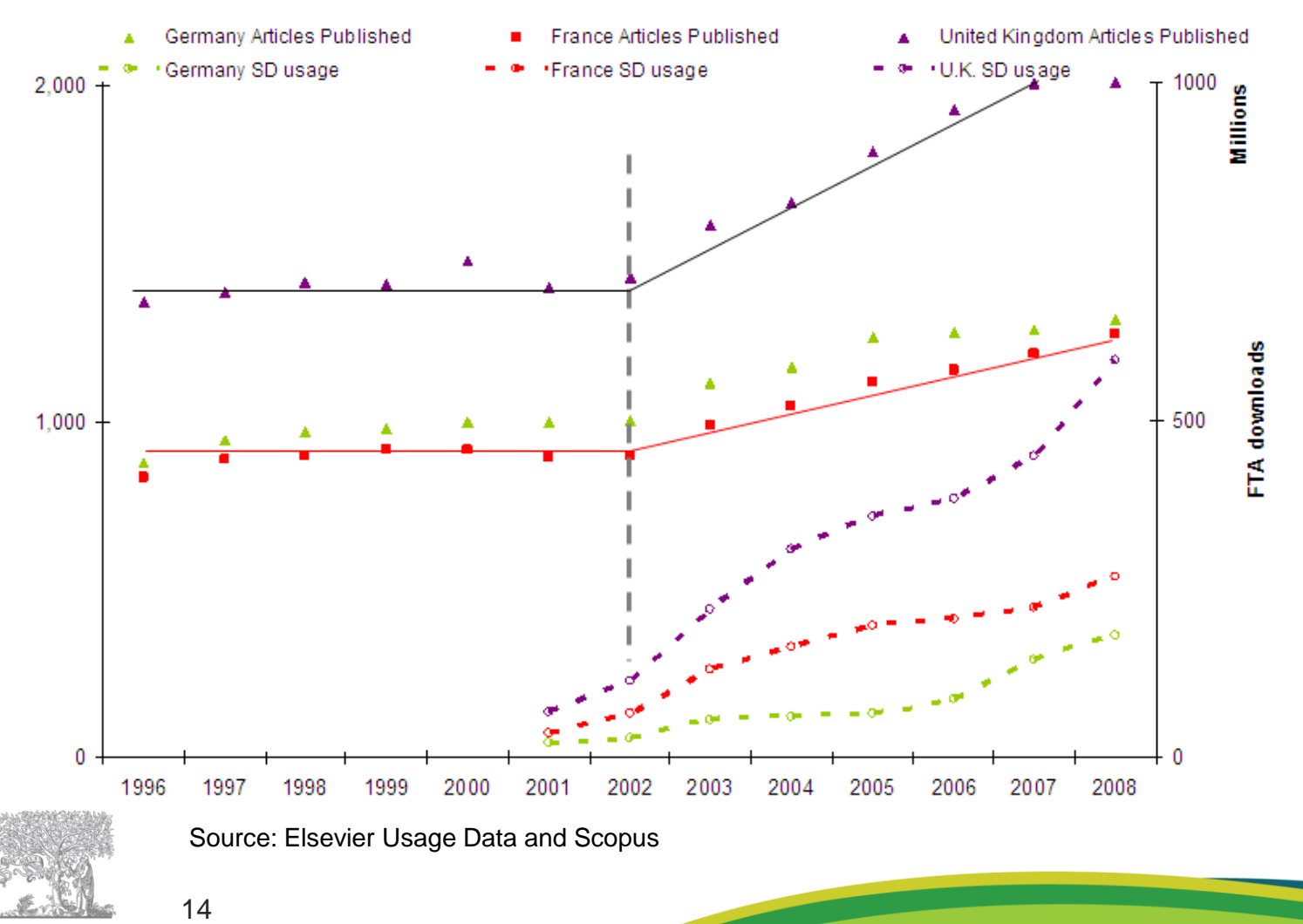

**FI SEVIER** 

#### **University College London Study Confirms Strong Correlation between e-Journal Usage, Research Output and Funding in the UK**

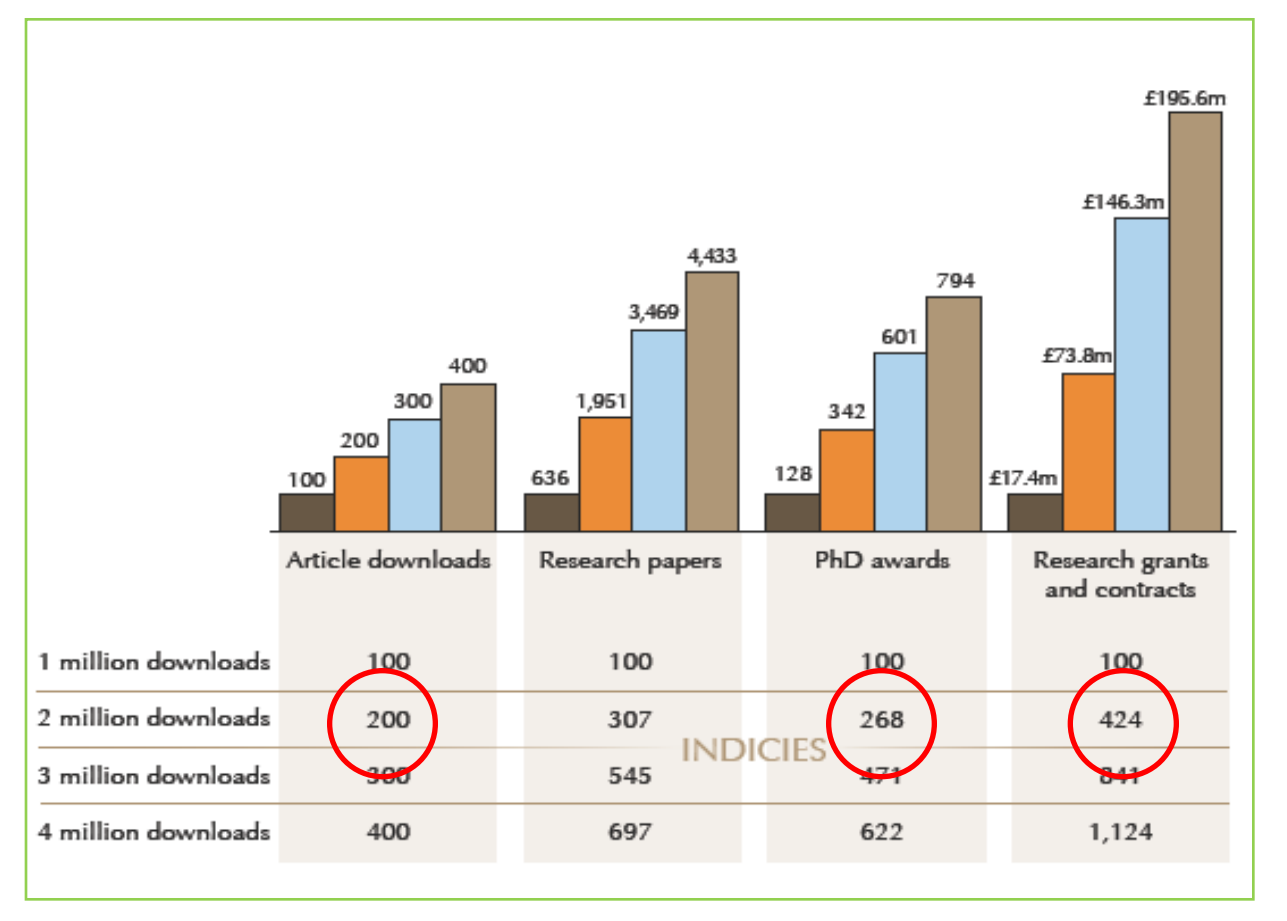

"Doubling in downloads, from 1 to 2 million, is statistically associated with dramatic - but not necessarily causal increases in research productivity"

**SciVerse** 

**Scopus** 

Papers up 207% PhD awards up 168% Research grants and contract income up 324%

Even stronger as downloads increase further

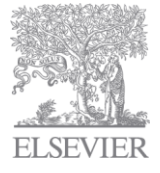

"Electronic Journals: Their use value and impact." Research Information Network Report

#### **Bibliometrics at Country level:**

#### *Assessment often highly based on publications and citations*

**ELSEVIER** 

16

Source: SciVal Spotlight Country Map France 2009

Each circle represents a highlevel competency of France.

- The larger the circle, the more articles are in that competency.
- The location of each circle is determined by the primary subject area of that competency. Circles closer to the center are more interdisciplinary.

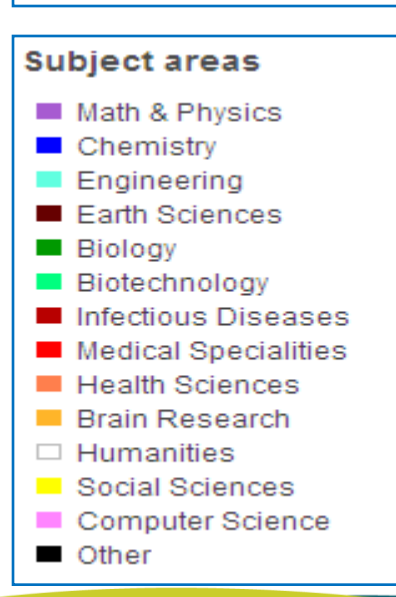

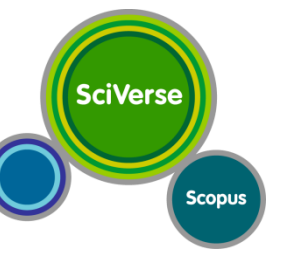

#### **Government and Funding Agencies use Publications and Citation Data**

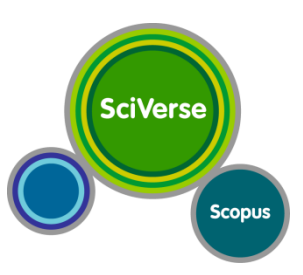

#### **GOVERNMENT AGENCIES USE SCOPUS DATA**

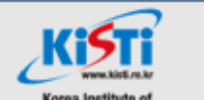

**Science and Technology Information** 

• KISTI is using Scopus Custom Data to analyze the trend of science & technology with bibliometric method and the status of international joint research activities KISTI found that Scopus covers more comprehensive coverage than WOS and has well-organized data structure, for example, good mapping between authors and their institutions.

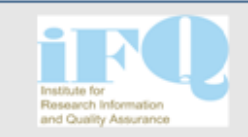

- iFQ is using Scopus Custom Data to quantify German research output and evaluate the global impact. "We will work with Scopus for the depth and international breadth of its citation database." Profess or Stefan Hornbostel of iFQ.
- "The analytical capabilities that the content provides will help us achieve our mission of supporting the German science system with carefully examined and relevant information feeding into policies that will allow Germany to continue to be a global scientific leader."

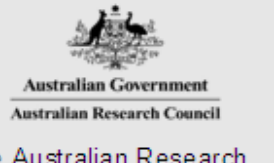

• The Australian Research. Council (ARC) uses Scopus citation information for the Excellence in Research for Australia (ERA) initiative. Professor Sheil said: "FRA will evaluate research in Australian higher education institutions using a combination of indicators and expert review." When selecting Scopus, the ARC regarded the coverage of relevant journals and potential costs to the sector." The Scopus team will work directly with institutions, to match publication records with unique article identifiers in the Scopus database."

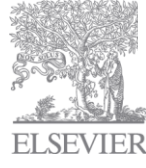

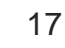

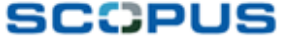

### **Government and Funding Aencies use Publications and Citation Data**

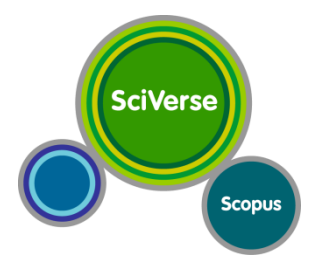

#### **ASSESSMENT AGENCIES USING SCOPUS DATA**

**ORGANISATION** FOR ECONOMIC CO-OPERATION AND DEVELOPMENT

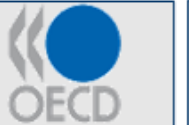

- "Science and technology play a crucial role in a country's economic growth," said Mr. Hiroyuki Tomizawa, Principal Administrator, Economic Analysis and Statistics Division. Directorate for Science, Technology and Industry, with the OECD.
- We selected Scopus for its breadth of coverage including journal titles from over 100 nations as well as its advanced features. Together, these advantages will enable the OECD to execute more sophisticated statistical analyses to guide our member countries."

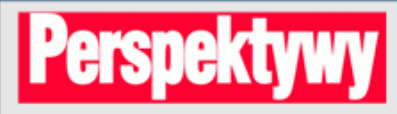

"The national university rankings in Poland have been organized and published by "Perspektywy" for over ten years. In 2009 Perspektywy ranking, for the first time. included data found in SCOPUS. We were very pleased with a favorable reaction of the Polish universities to the new criterion. The academic community believes that SCOPUS based criterion being measurable in nature. added credibility to the ranking process and made it more objective."

– Waldemar Siwinski President, "Perspektywy" **Education Foundation, Poland** 

#### **SCCPUS**

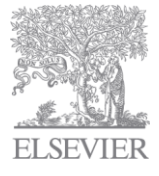

### **Bibliometrics at University Level:**

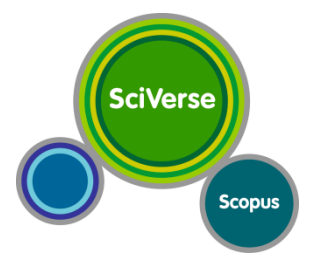

- Why ?
	- Funding
	- Rankings (students, funding)
- How? Universities Measure
	- Publication
	- Citations
	- Students
	- Graduates
	- Funding

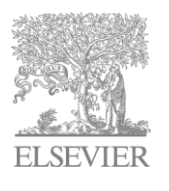

# **For Universities: Pubs and Citations = \$ and Rankings**

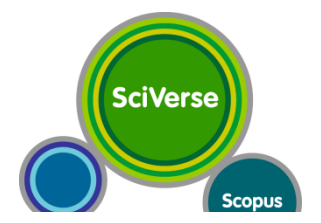

#### **ON SCOPUS** 2008 Name of Institute **Top 20 Ranked Universities, 2008 Country** Rank ΓUS **Harvard University**  $\Box$  Scopus **US Yale University** Not Scopus University of Cambridge **UK UK** University of Oxford California Institute of Technology **US** 5 45% 6 Imperial College London **UK UK University College London** 55% University of Chicago **US** 8 Massachusetts Institute of US 9 Technology Columbia University **US**  $10$ University of Pennsylvania **US**  $11$ **Princeton University US**  $12$ **USNews US**  $13$ **Johns Hopkins University**  $\overline{US}$  $13$ Duke University  $\overline{US}$ 15 Cornell University

Australia

**US** 

 $\overline{US}$ 

Japan

Canada

**Universities** 

**Australian National University** 

**Stanford University** 

University of Tokyo

**McGill University** 

University of Michigan

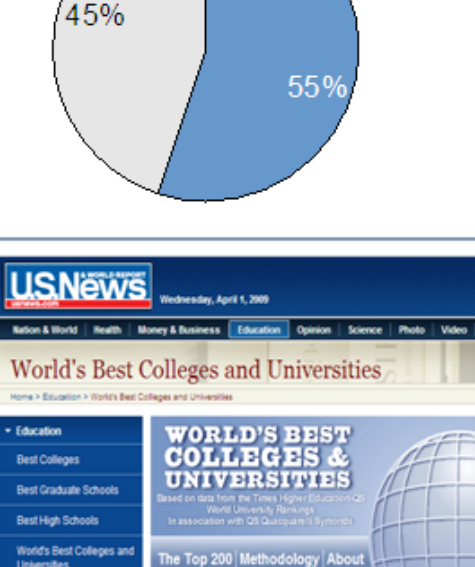

**ELSEVIER** 

20

16

 $17$ 

18

19

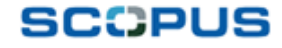

### **Metrics Universities are Assessing**

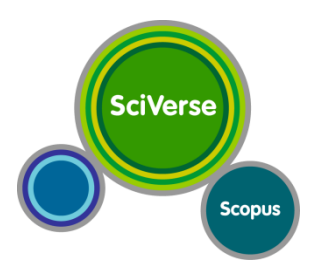

**Biology** Main Keywords: DNA methylation, cytochrome P450, gene expression

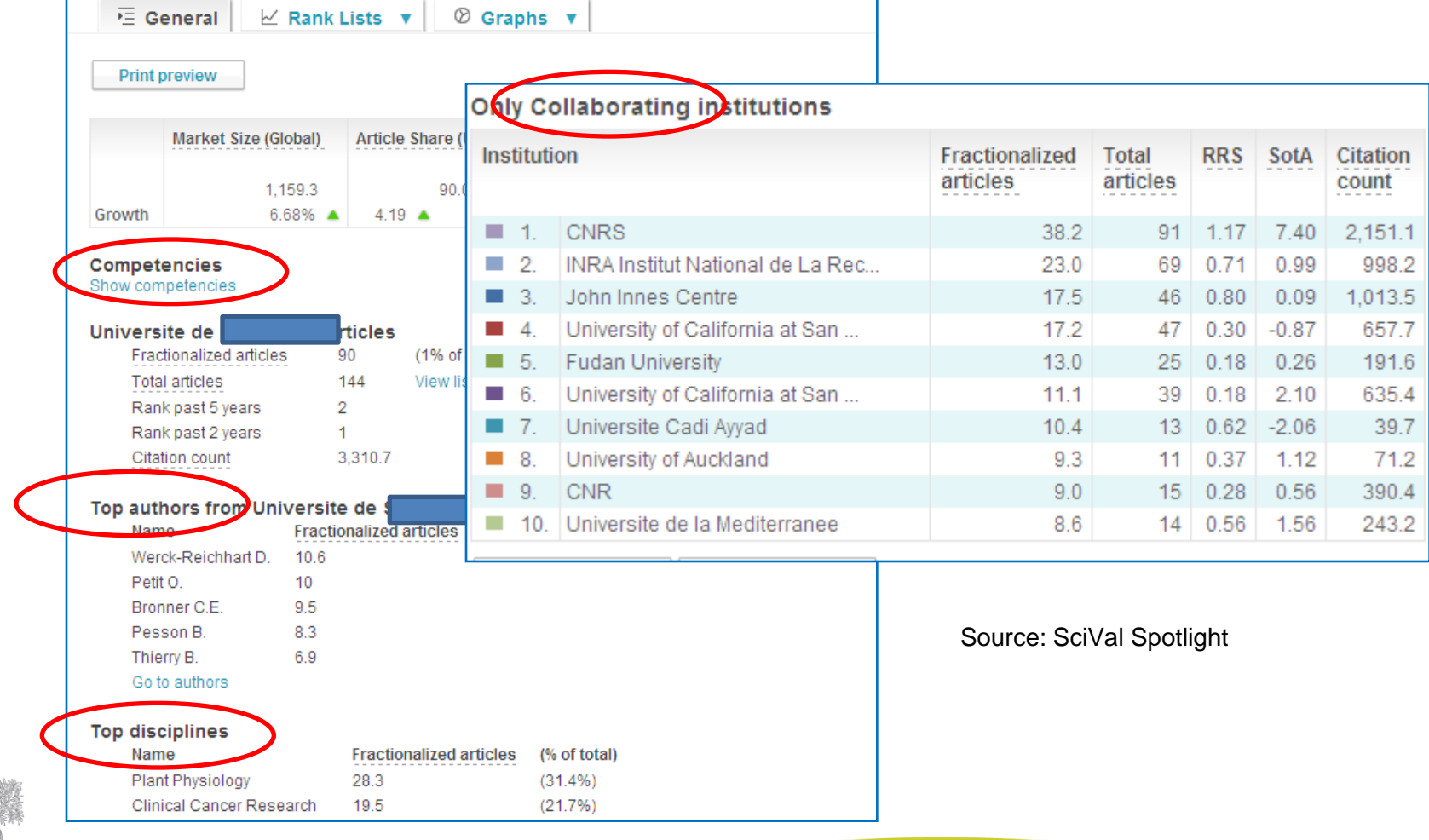

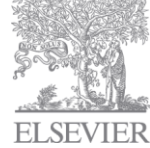

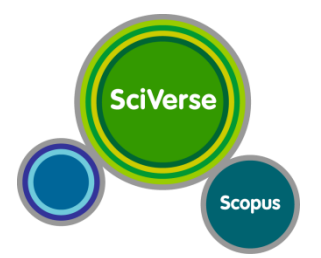

Multiple ways to assess journals **Subjective** 

- reputation
- local interest
- core audience
- "Objective"
- Impact Factor
- SCImago journal Ranking (SJR)
- 22 • Source-Normalized Impact per Paper (SNIP)

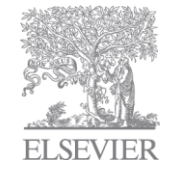

# **SciVerse Scopus**

# *Impact Factor (IF)*

- The Impact Factor measures all citations (numerator), irrespective of article types.
- Abstracts, Editorials and Letters have positive effects on the Impact Factor.
- The Source Item count (denominator) includes only Research Articles, Reviews and Notes.
- All types of self-citations are included.

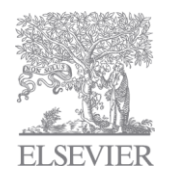

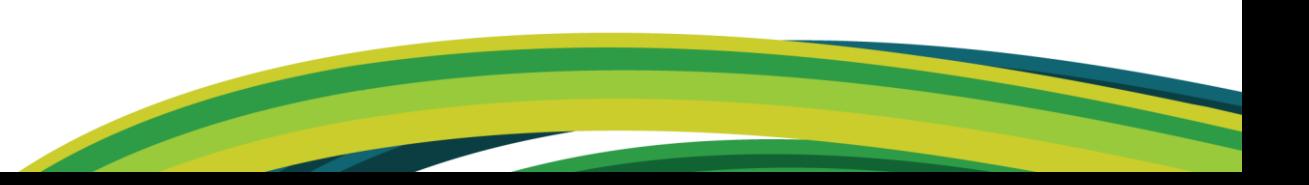

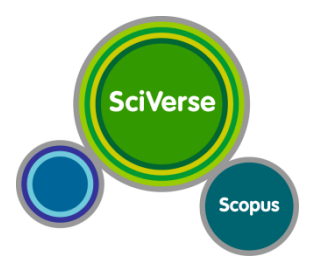

# *Impact Factor (IF)*

#### *[the average annual number of citations per article published]*

- For example, the 2009 impact factor for a journal would be calculated as follows:
	- *A* = the number of times articles published in 2007 and 2008 were cited in indexed journals during 2009
	- $B$  = the number of "citable items" (usually articles, reviews, proceedings or notes; not editorials and letters-to-the-Editor) published in 2007 and 2008
	- 2008 impact factor = *A*/*B*

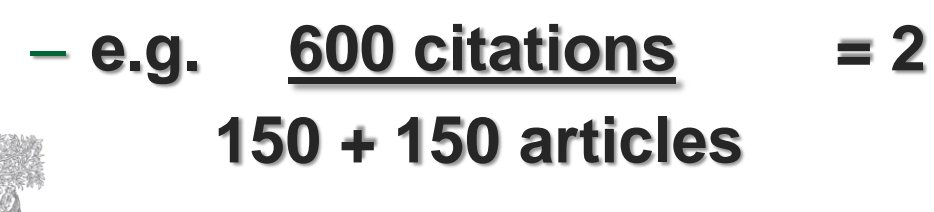

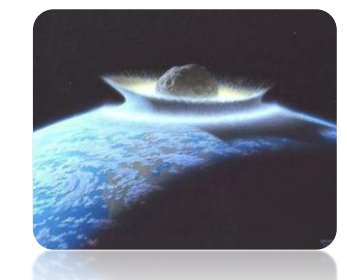

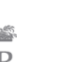

# *average IF varies per subject area*

Researchers in life sciences tend to publish more often and sooner than those in mathematics

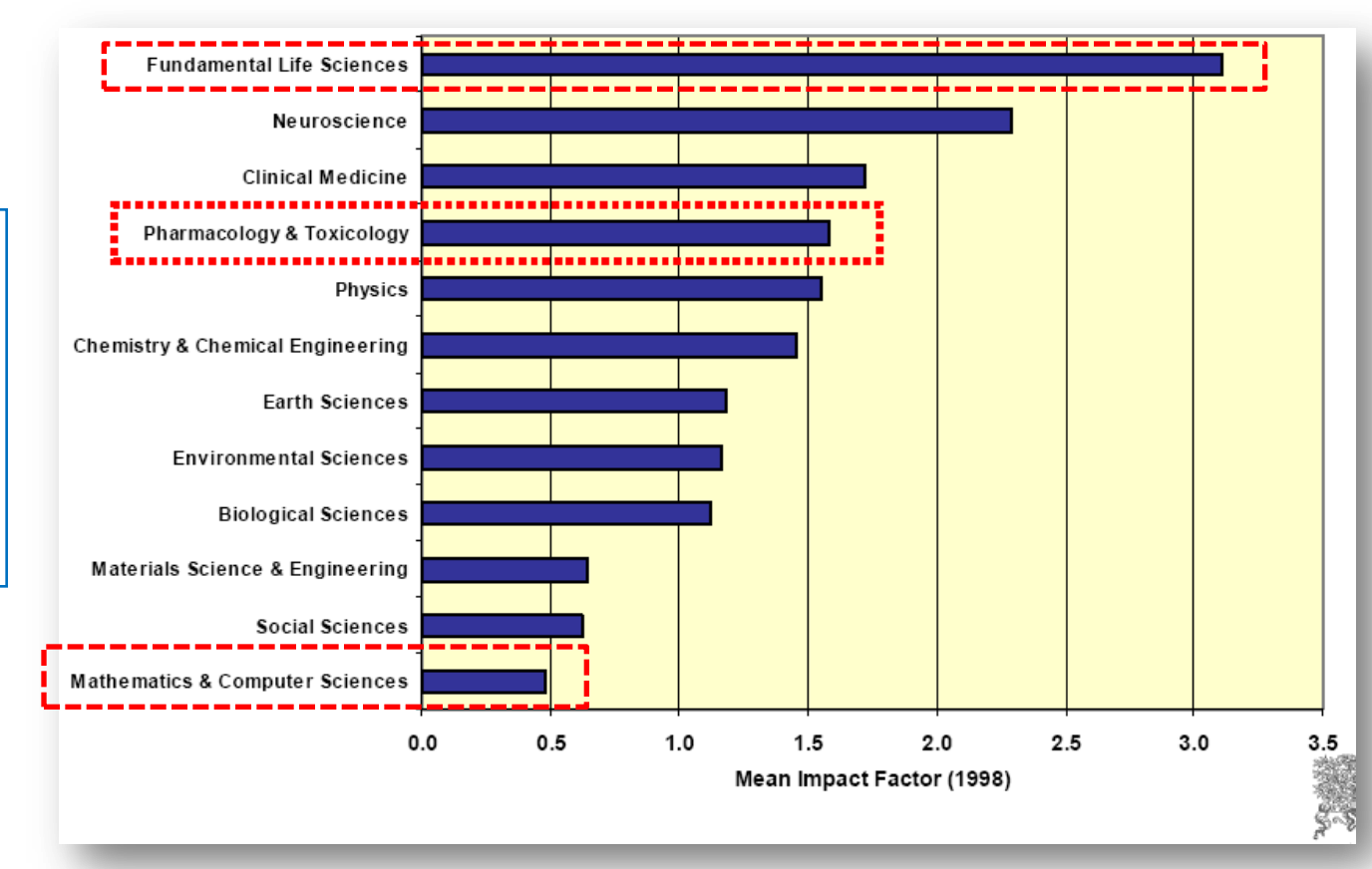

**SciVerse** 

**Scopus** 

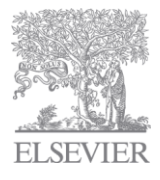

# **SciVerse** Scopus

#### *Impact Factor Pros and Cons*

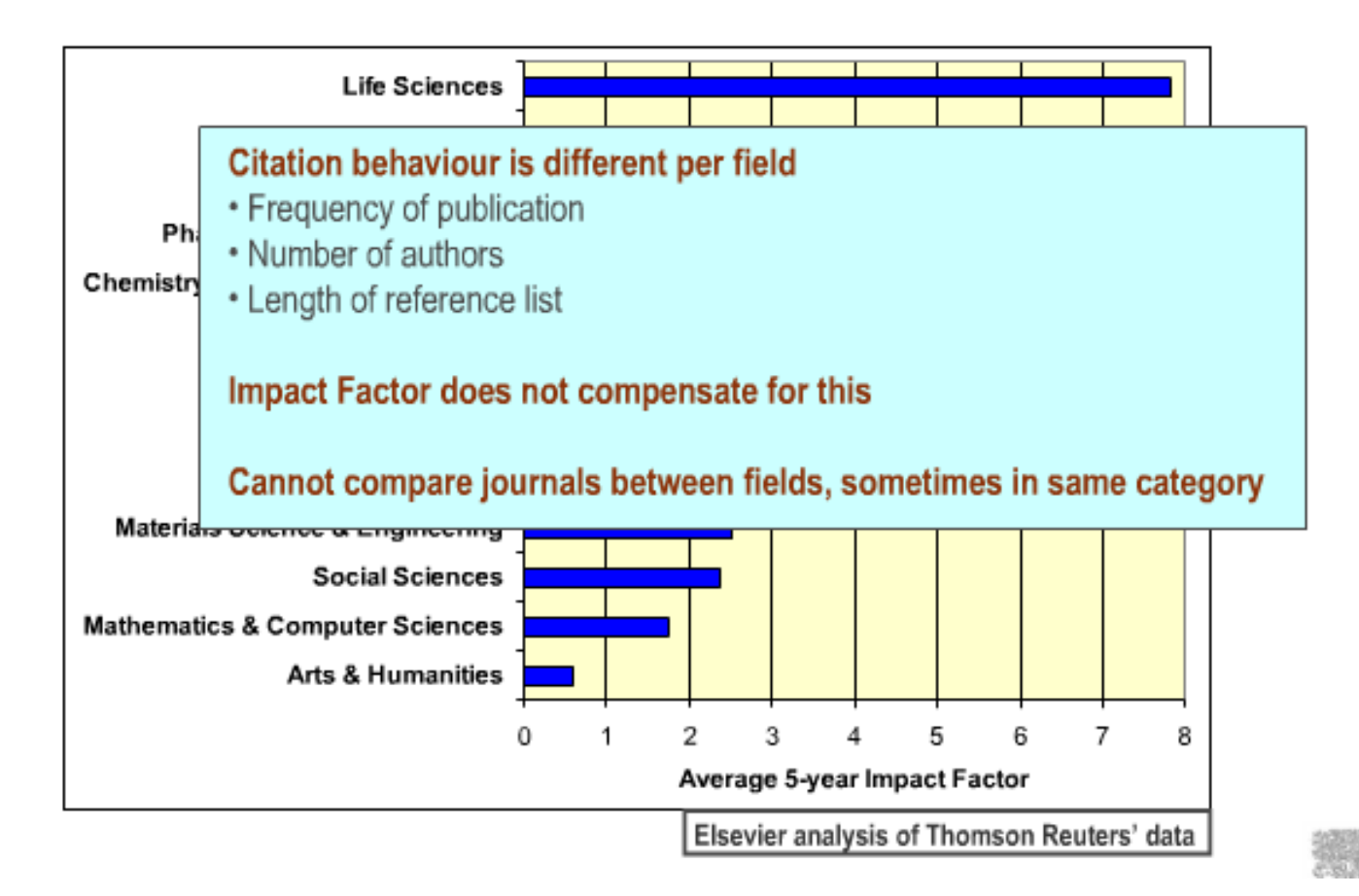

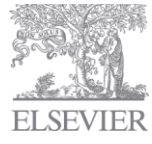

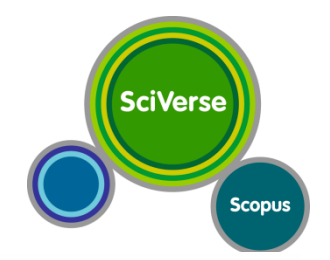

#### *Impact Factor and Cited Half-Life*

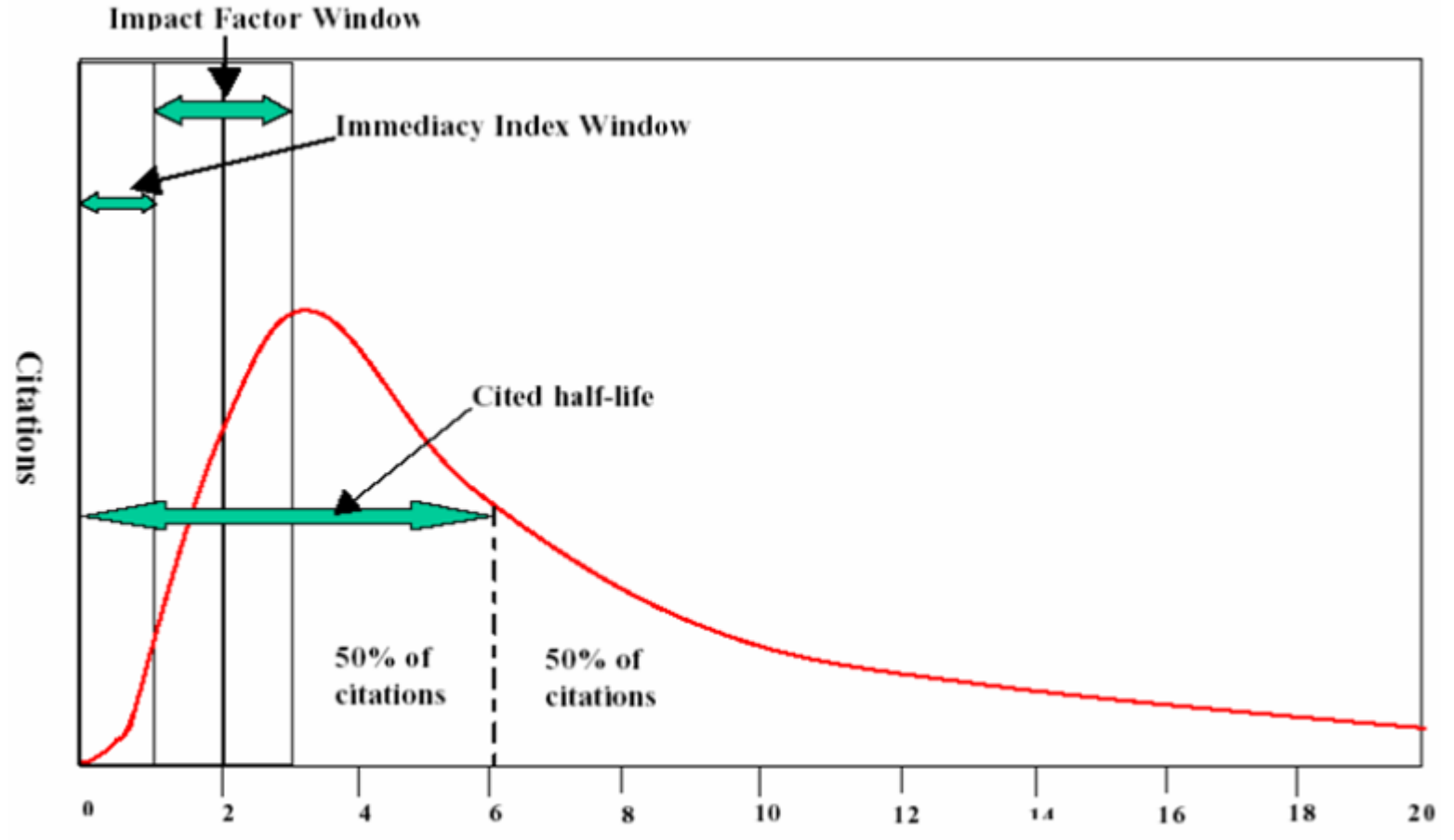

Time after publication (Years)

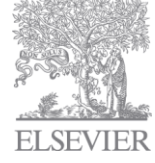

# **SciVerse Scopus**

#### *Impact Factor Pros and Cons*

**Impact Factor pros** 

**Easy to understand** 

· Pervasive - stranglehold

#### **Impact Factor cons**

(\*more on next slides)

- Little transparency underlying database not publicly available - Impact Factors cannot be reconstructed . Citation windows available are biased
	- . 2 years favours rapidly moving fields
	- \*5 years favours slowly moving fields
- · Subject field differences\*
- \* Easy to mislead and manipulate\*

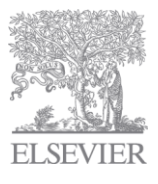

#### *Impact Factor Pros and Cons*

#### Which journal is best?

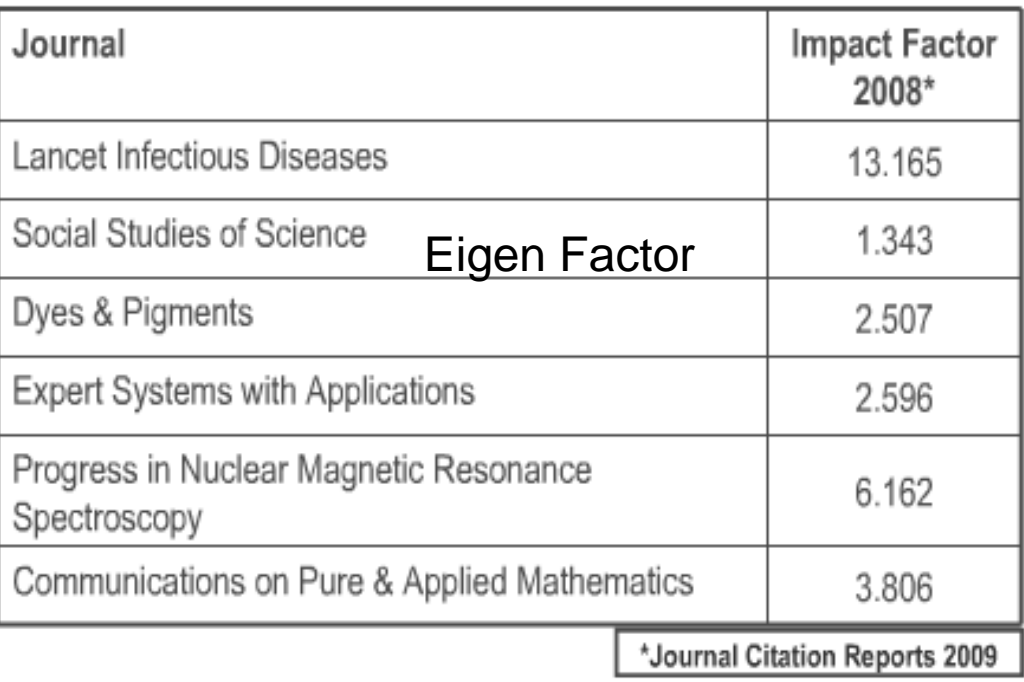

- they are all the best - all the top of their subject categories

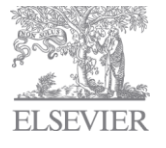

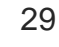

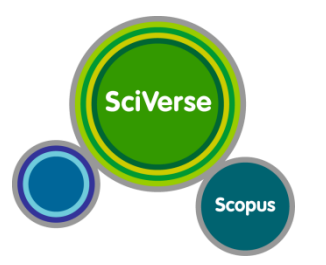

### **Beyond the impact factor:**

# **SciVerse** Scopus

#### *new metrics*

- SCImago Journal Rank (SJR)
- Source-Normalized Impact per Paper (SNIP)
- Eigen Factor

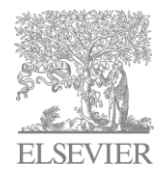

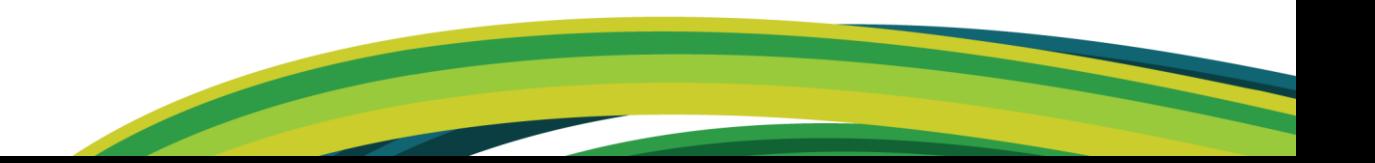

#### **New metrics are now available**

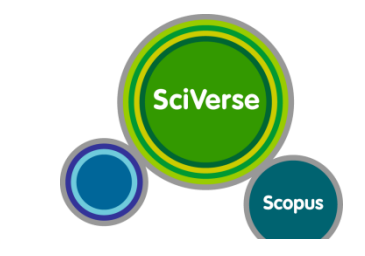

SCImago Journal Rank - SJR

- **Prestige metric** similar to Google PageRank
- Citations are weighted depending on the status of the source they come from
- Developed by SCImago Felix de Moya

Source-Normalized Impact per Paper - SNIP

- . SNIP measures contextual citation impact
- **Every citation is counted as 1 citation** similar to Impact Factor
- . SNIP is field normalized, dependent on likelihood of citation in subject field of source
- \* Developed by Henk Moed, CWTS

Underlying calculation for both metrics '2009 Impact'

Citations received by journal J in 2009 from A,R,CP to A,R,CP published in 2006-2008

A,R,CP published in J 2006-2008

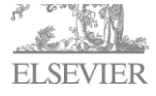

# **SCImago Journal Rank (SJR):**

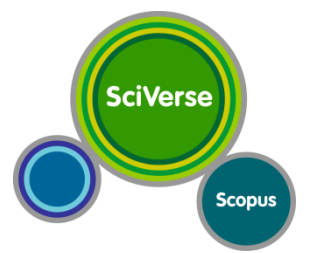

- SJR is a measure of the scientific prestige of scholarly sources.
- High-prestige citations count more than low-prestige sources
- SJR assigns relative scores to all of the sources in a citation network. Its methodology is inspired by the Google PageRank algorithm, in that not all citations are equal. A source transfers its own 'prestige', or status, to another source through the act of citing it.
- A citation from a source with a relatively high SJR is worth more than a citation from a source with a lower

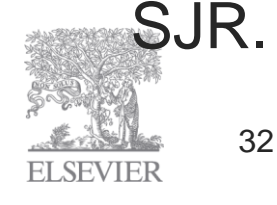

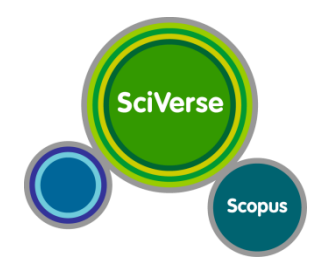

### *SJR (SCImago Journal Rank)*

- SJR is a measure of the scientific prestige of scholarly sources.
- SJR assigns relative scores to all of the sources in a citation network.
- A source transfers its own 'prestige', or status, to another source through the act of citing it.
- *A citation from a source with a relatively high SJR is worth more than a citation from a source with a lower SJR.*

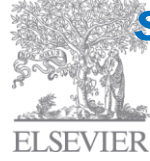

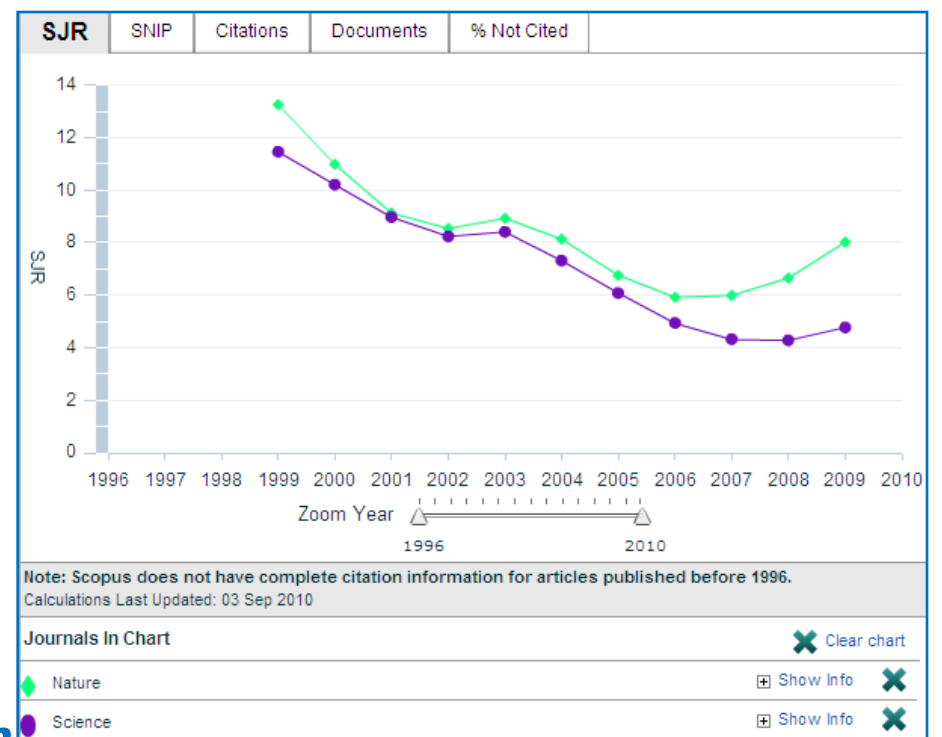

# **SCImago Journal Rank (SJR):**

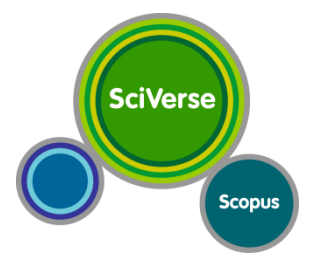

#### SJR is a prestige metric – citations weighted depending on where they come from

- A journal transfers its prestige by citing
- Prestige transferred = journal's SJR
- e.g. Lancet SJR  $2007 = 1.541 high \text{ prestige}$
- e.g. Scandinavian Journal of Medicine and Science in Sports SJR 2007 = 0.153 lower prestige

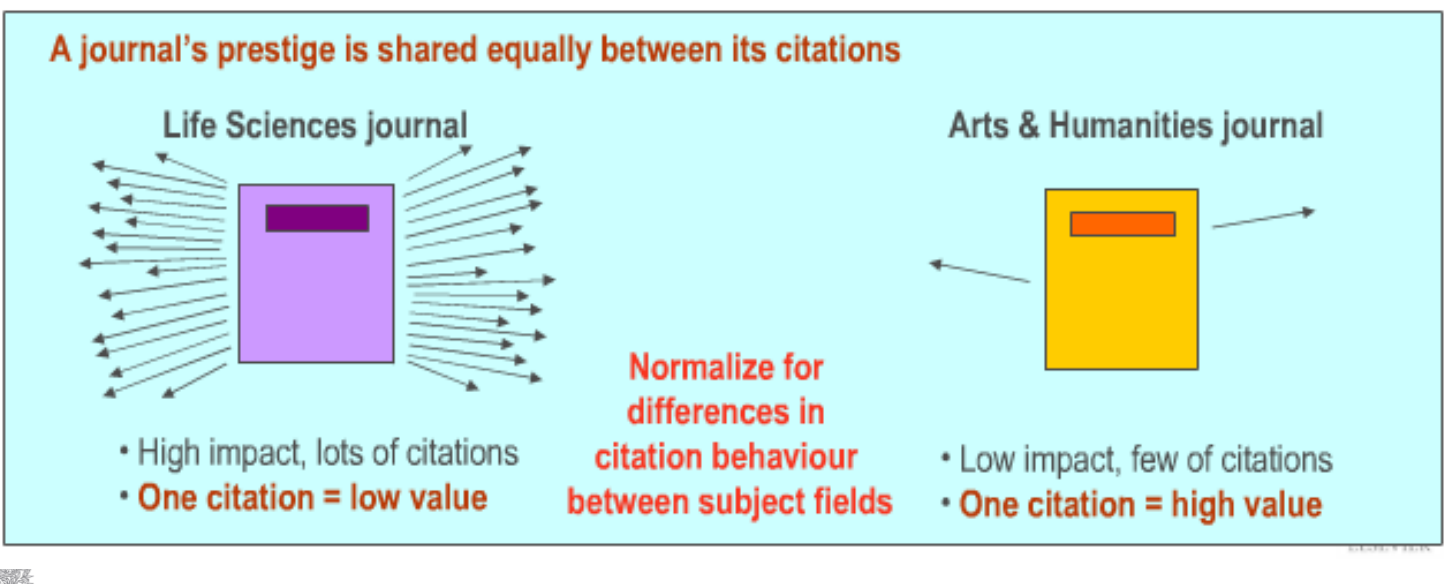

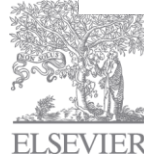

# **SCImago Journal Rank (SJR):**

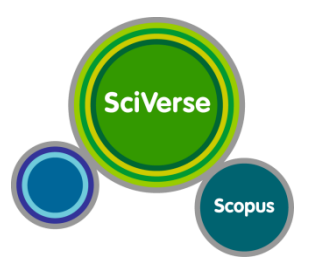

#### *Pros and Cons* PROS

- Differentiates between prestige of citations
- Free (via Scopus) to subscribers and non subscribers
- Only peer reviewed articles count as cited or citing (transparent sources)

**CONS** 

- More difficult to explain/understand than IF
- Does not allow comparisons between disciplines
- Does not differentiate "negative" citations

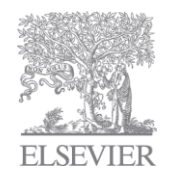

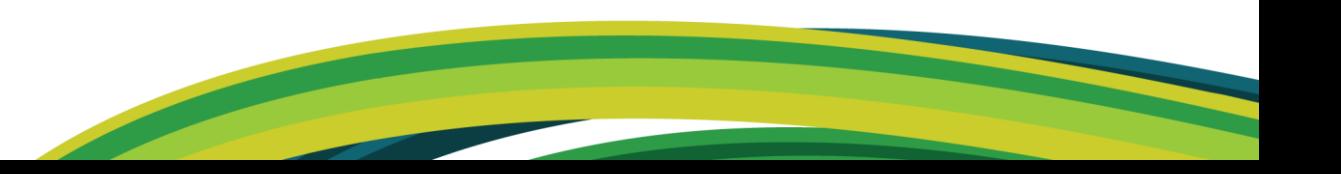

# **Source Normalized Impact per Paper (SNIP)**

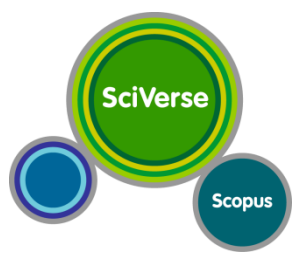

- **Source Normalized Impact per Paper** measures a source's contextual citation impact.
- Addresses differences in citation behavior between fields.
- It takes into account characteristics of the source's subject field, especially the frequency at which authors cite other papers in their reference lists, the speed at which citation impact matures, and the extent to which the database used in the assessment covers the field's literature.
- SNIP is the ratio of a source's average citation count per paper, and the 'citation potential' of its subject field.

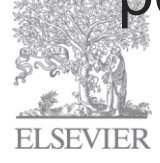

### *SNIP (Source Normalized Impact per Paper)*

- SNIP is the ratio of a source's average citation count per paper, and the *'citation potential'* of its subject field.
- The *'citation potential'* of a source's subject field is the *average number of references per document citing that source*.
- It represents *the likelihood of being cited for documents in a particular field*.
- *A source in a field with a high citation potential will tend to have a high impact per paper.*

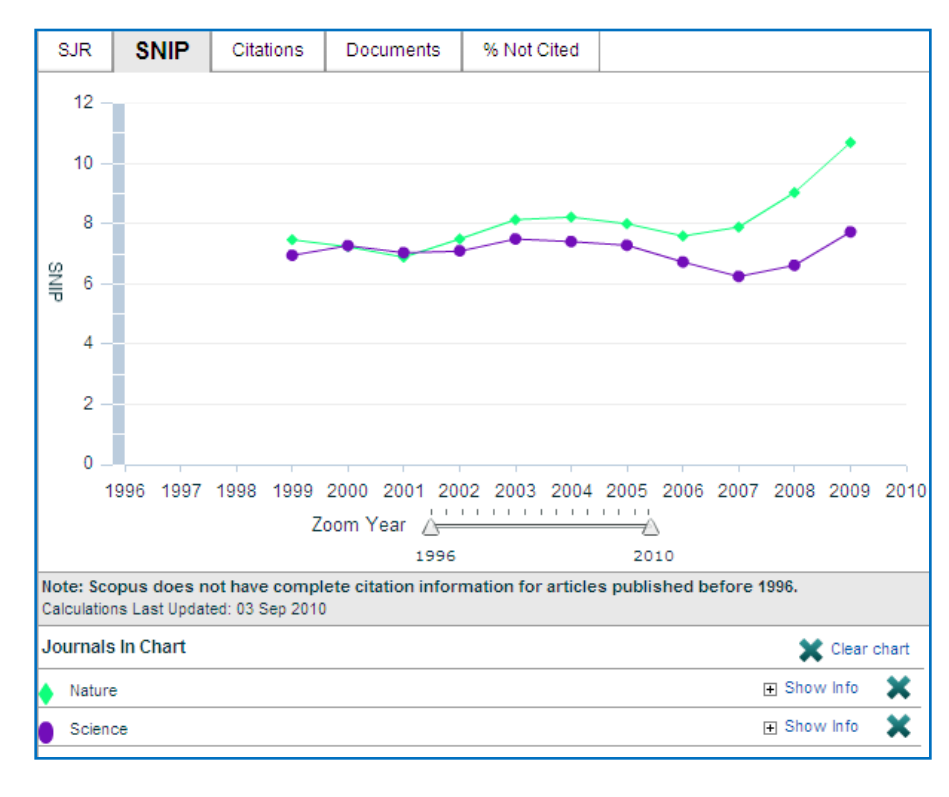

**SciVerse** 

**Scopus** 

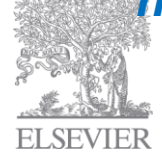

# **Source Normalized Impact per Paper (SNIP)**

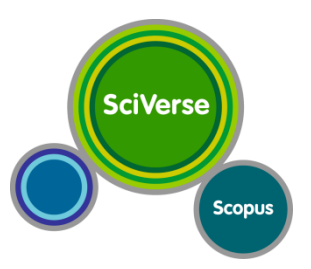

#### **Calculate 'Citation Potential' for 2009**

1. Collect papers citing 1-3 year old papers in target journal in 2009

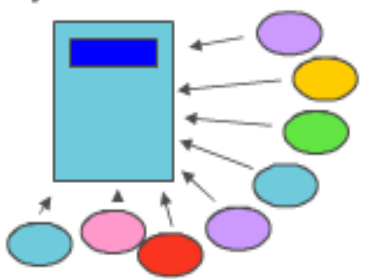

4. Citation Potential = average number of references to any 1-3 year old papers

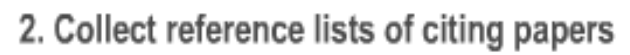

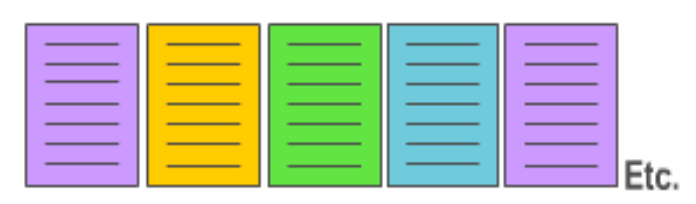

3. Count number of references in citing papers to any (in any journal) 1-3 year old papers

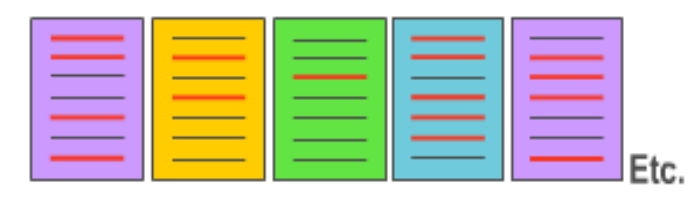

#### SNIP = 2009 Impact / 2009 Citation Potential

- Life Sciences high impact, high Citation Potential
- Arts & Humanities low impact, low Citation Potential

**Normalize for** differences in citation behaviour between subject fields

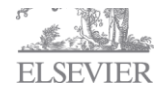

#### **Source Normalized Impact per Paper** *Pros and Cons*

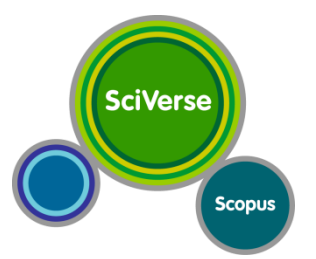

#### PROS

- Does not disadvantage smaller or slower-moving fields
- Free (via Scopus) to subscribers and non subscribers
- Only peer reviewed articles count as cited or citing (transparent sources)

**CONS** 

- More difficult to explain/understand than IF
- Does not differentiate between prestige of citations
- Does not differentiate "negative" citations

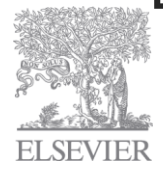

### **Key features of SJR and SNIP**

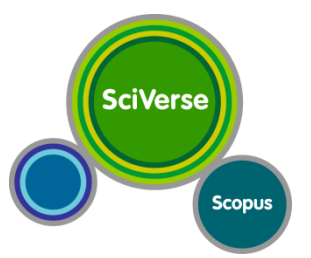

**Impact Factor cons** 

- Little transparency
- **Citation window**
- · Subject field differences
- **Easy to mislead and manipulate**

#### **SJR & SNIP pros**

- . Metrics based on Scopus.com underlying database available for transparency
- 3 year citation window is defensible
- · Subject field differences normalised
	- Independent of imposed journal classification system
	- Reflects most current journal scopes, takes ongoing changes into account

#### · Article type consistency

- Only citations to and from articles, reviews, and conference papers are considered

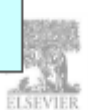

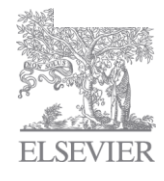

40

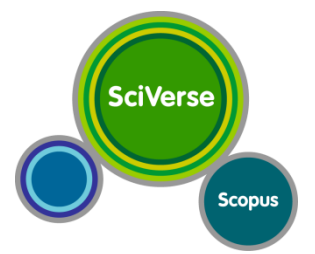

- Developed by Carl Bergstrom in 2007 to address some of the weaknesses of the impact factor
- "We can view the Eigenfactor score of a journal as a rough estimate of how often a journal will be used by scholars"
- Uses algorithms to assess importance of each journal (like Google page rank)
- 5 year window (IF is 2)
- Allows citation behavior to set fields, not pre-set fields
- Counts all citations, regardless of source

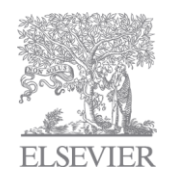

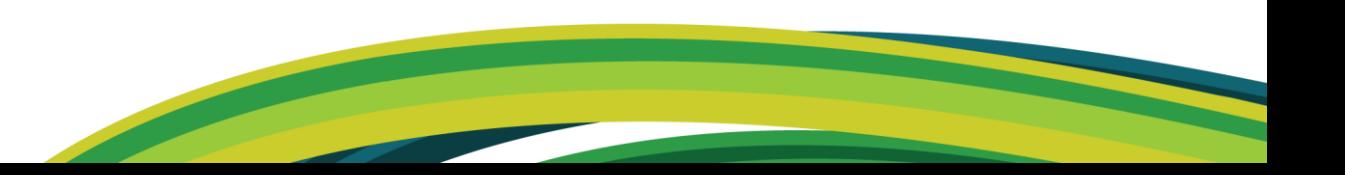

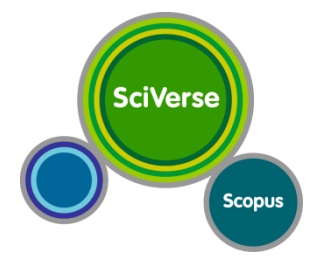

Scholarly references join journals together in a vast network of citations. The "Eigen Factor" algorithms use the structure of the entire network (instead of purely local citation information) to evaluate the importance of each journal.

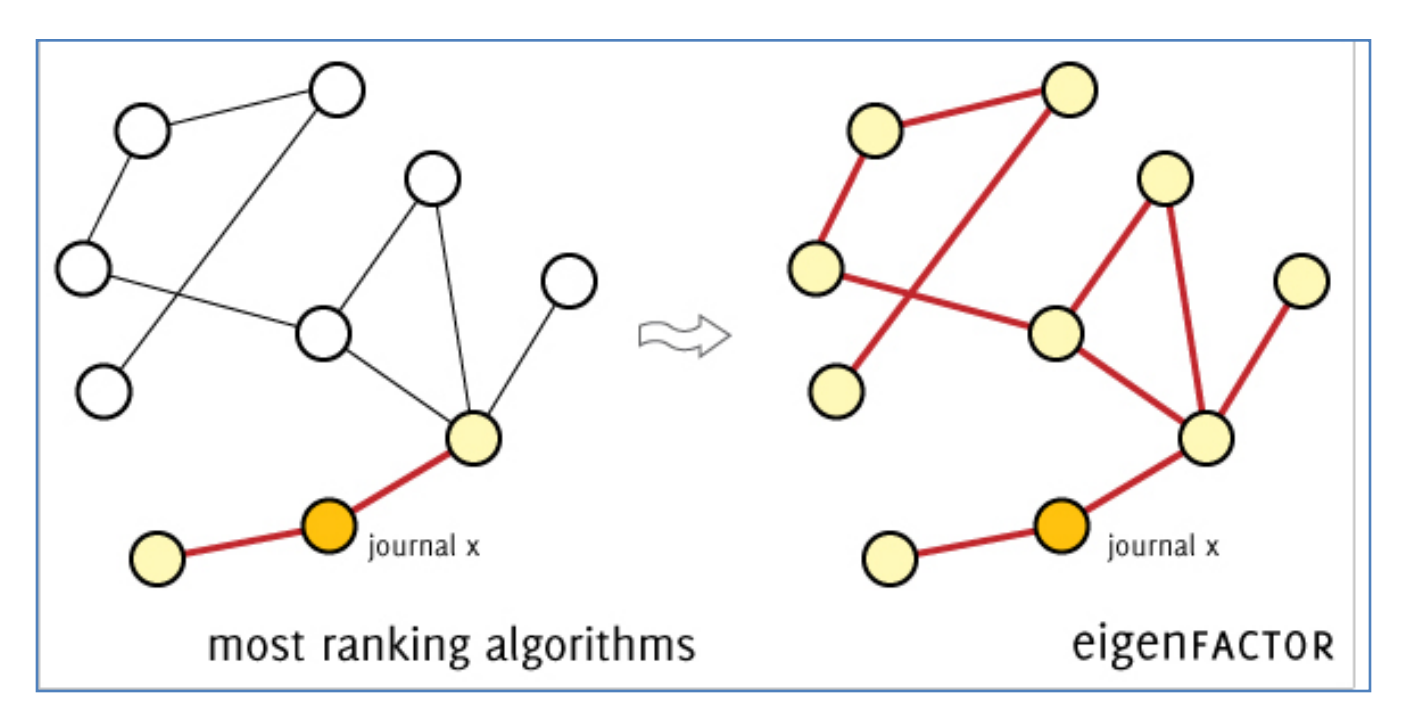

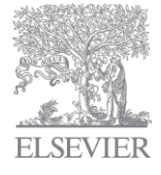

Source: www.eigenfactor.org

**SciVerse Scopus** 

• Different disciplines have different standards for citation and different time scales on which citations occur.

• The average article in a leading cell biology journal might receive 10- 30 citations within two years; the average article in leading mathematics journal would do very well to receive 2 citations over the same period.

• By using the whole citation network, the "Eigen Factor" algorithm automatically accounts for these differences and allows better comparison across research areas.

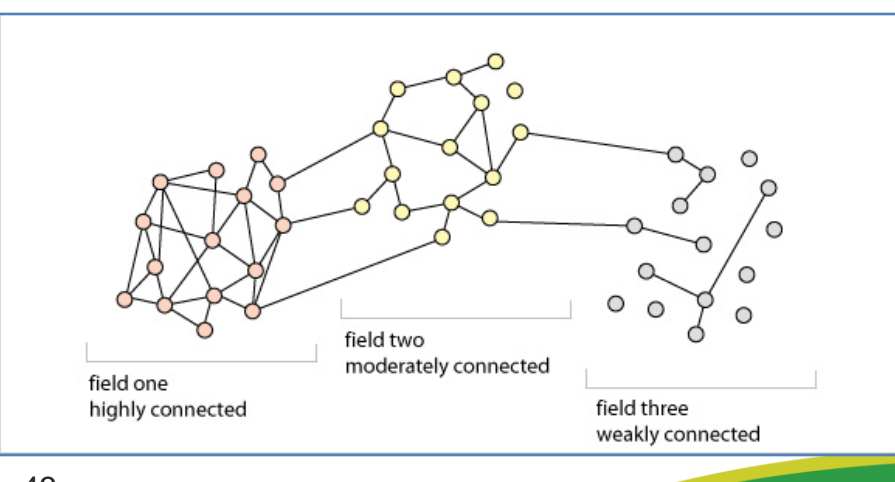

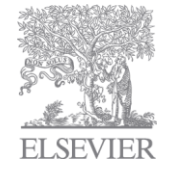

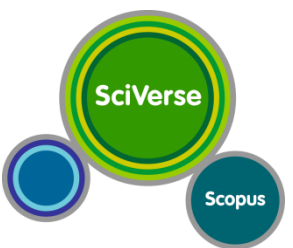

.<br>م In many research areas, articles are not frequently cited until several years after publication. Therefore, measures that only look at citations in the first two years after publication can be misleading. The *Eigenfactor* score and the *Article Influence* score is calculated based on the citations received over a five year period.

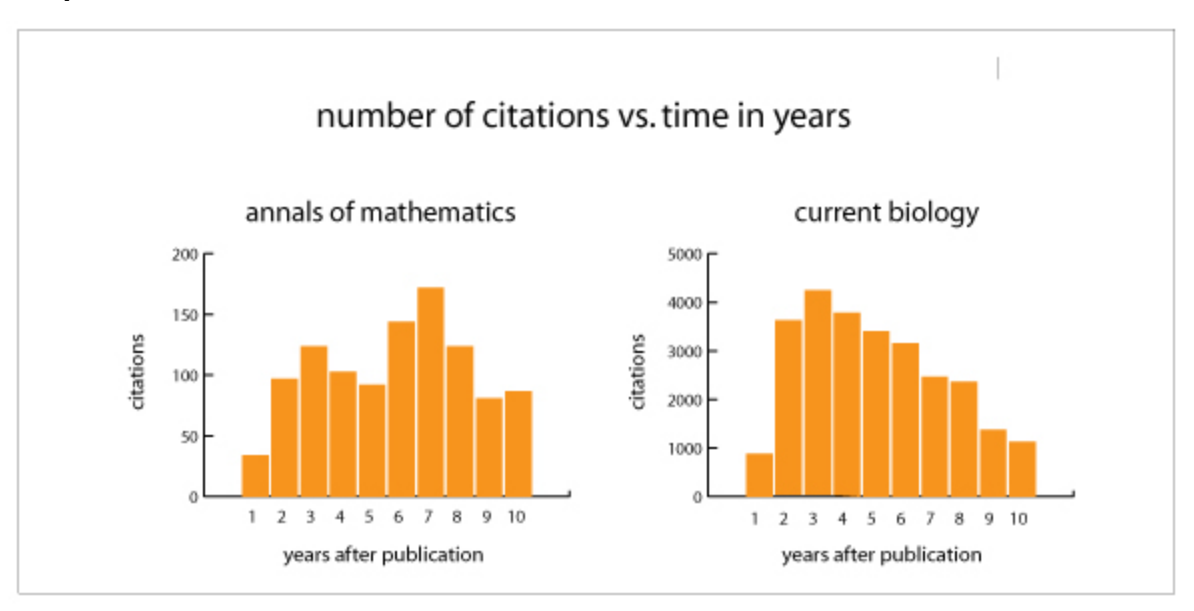

Source: www.eigenfactor.org

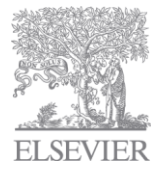

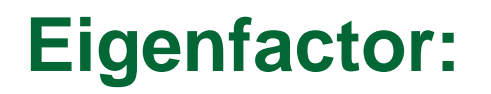

#### *Pros and Cons*

Pros

- free
- ranks more than journal articles
- like SJR, scores based on ranking. Cons
- very large journals will have extremely high *Eigenfactor* scores simply based upon its size.
- "citations" not necessarily articles (peer review article? Editorial? Tabloid?)
- Does not promote cross discipline comparison
- Does not differentiate "negative" citations

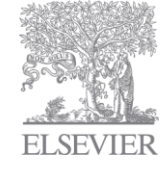

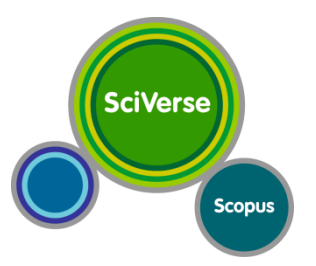

# **Comparing the ranking of top journals**

SJR and SNIP depend on:

- . Number of citations received per article, review and conference paper
- Number of references in citing journal

SJR also depends on prestige of citing journal

SNIP also depends on degree of focus on recent literature

Differences from Impact Factor-based rankings can also result from database differences

We will not enforce ranking or searching of journals within imposed classification system

**SciVerse** 

\*2007 ranks within JCR categories

Scopus

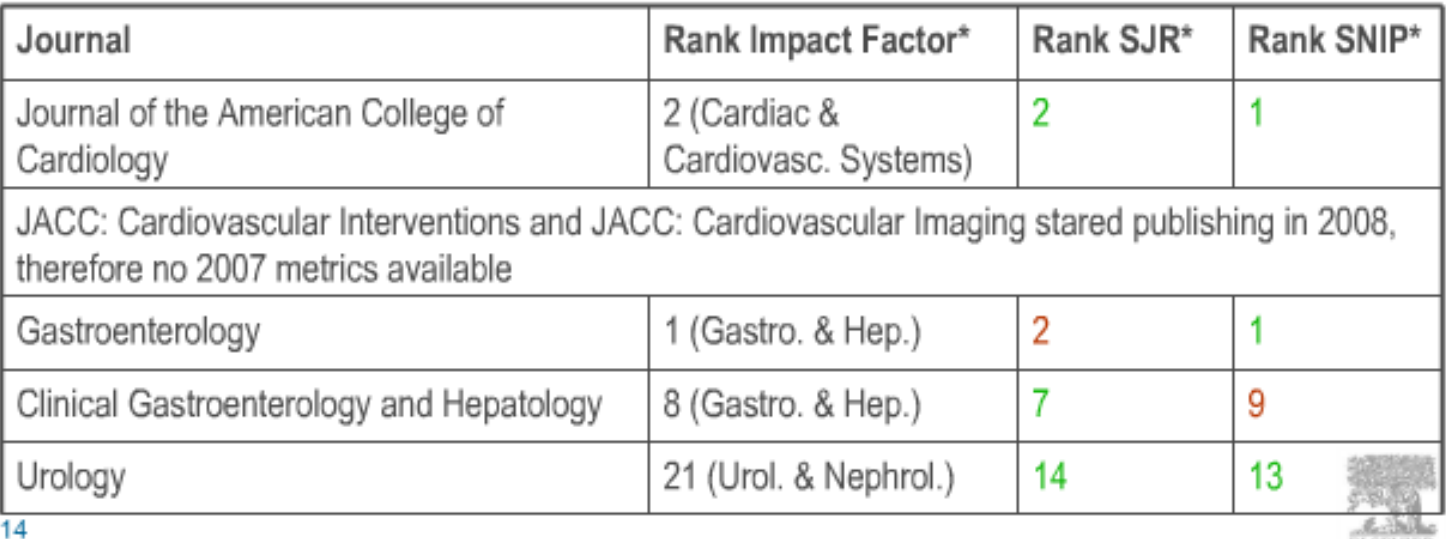

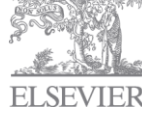

# **Comparing the ranking of top journals**

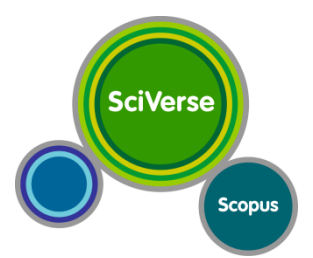

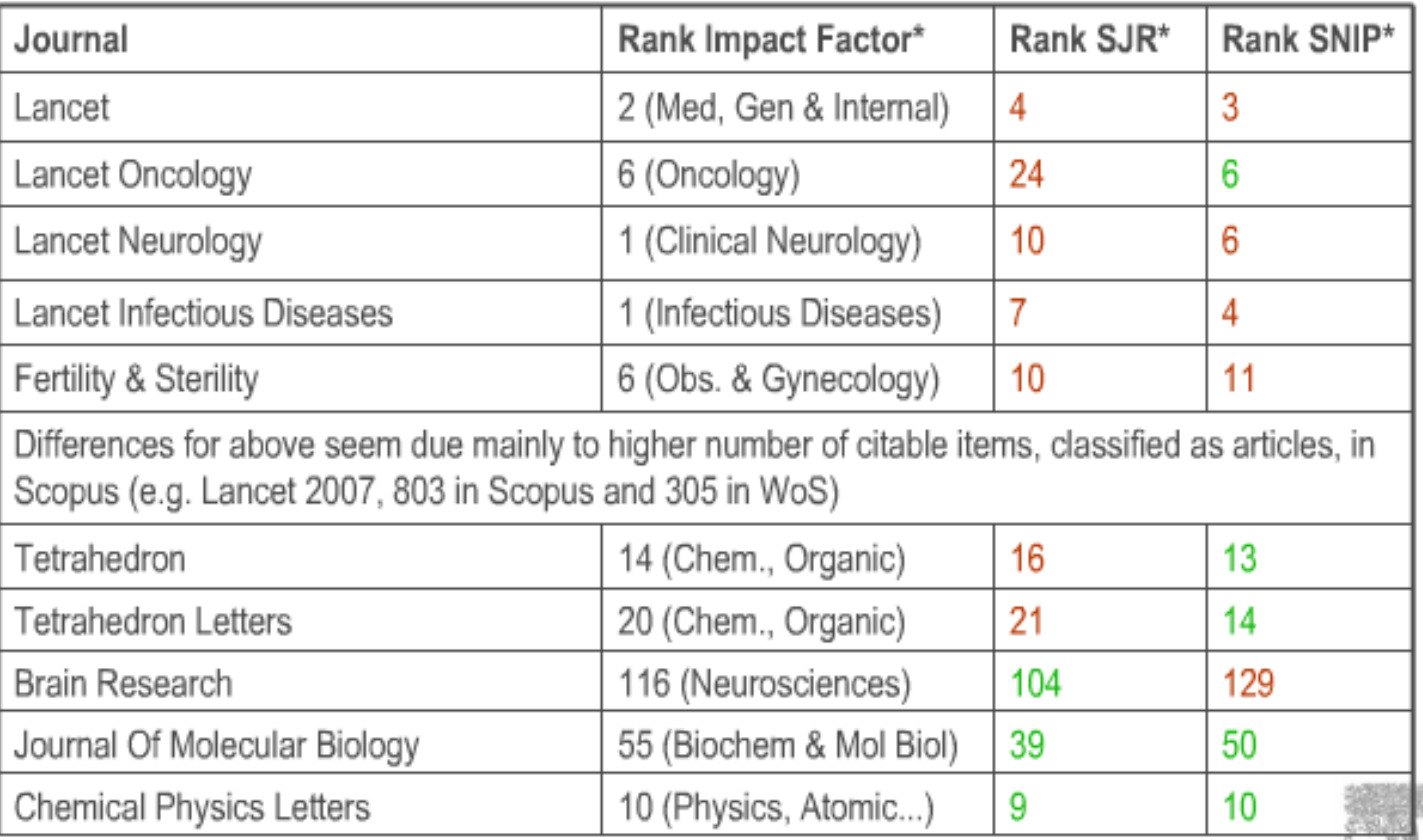

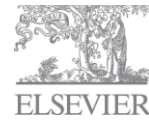

\*2007 ranks within JCR categories

# **Comparing the ranking of top journals**

#### Top rankings within Cell Biology category

#### Impact Factor 2007

- 1. Nature Rev Cell & Mol Biol
- 2. Cell
- 3. Nature Medicine
- 4. Ann Rev Cell & Dev Biol
- 5. Nature Cell Biology

#### **SJR 2007**

1. Ann Rev Cell & Dev Biol

#### 2. Cell

- 3. Nature Rev Cell & Mol Biol
- 4. Genetics & Development
- 5. Nature Cell Biology

#### **SNIP 2007**

#### 1. Cell

- 2. Ann Rev Cell & Dev Biol
- 3. Nature Rev Cell & Mol Biol
- 4. Nature Medicine
- 5. Cell Metabolism

#### Cell, Nature and Science relative rankings

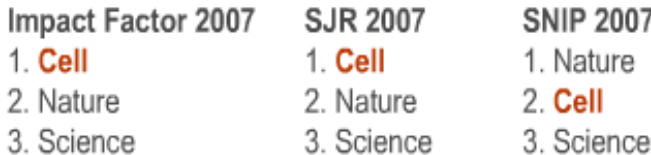

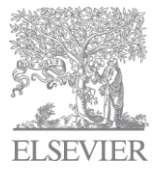

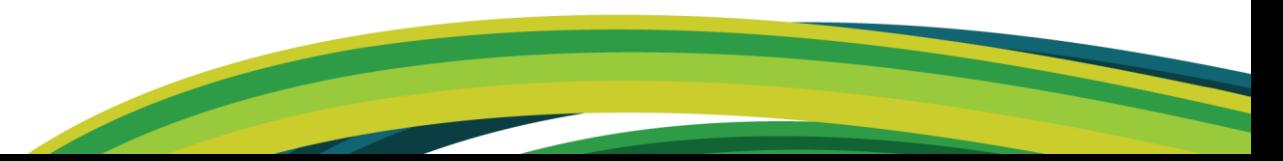

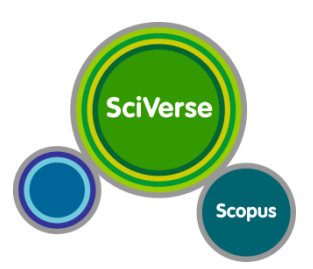

#### *Compare your target journals*

You can use the Journal Analyzer to compare up to 10 Scopus sources on a [variety of parameters:](http://help.scopus.com/flare/Content/h_jrnlparams.htm) SJR, SNIP, citations, documents, and percentage of documents not cited.

#### Hub | ScienceDirect | Scop **SciVerse Scopus** Search | Sources | Analytics | My alerts  $\parallel$  My list Search **Quick Search**

#### Journal Analyzer

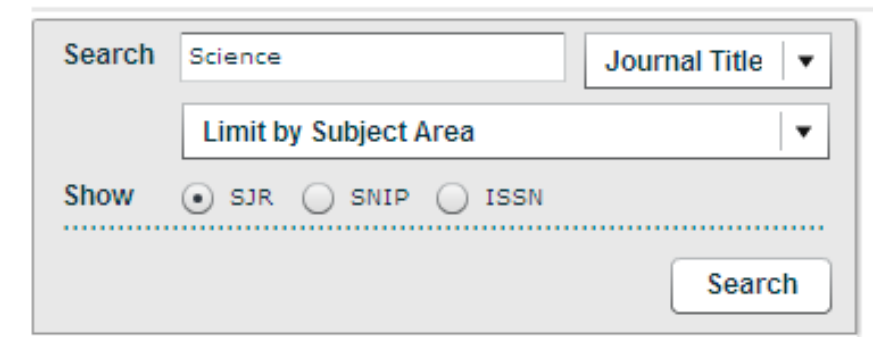

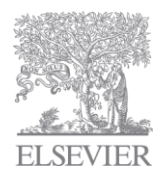

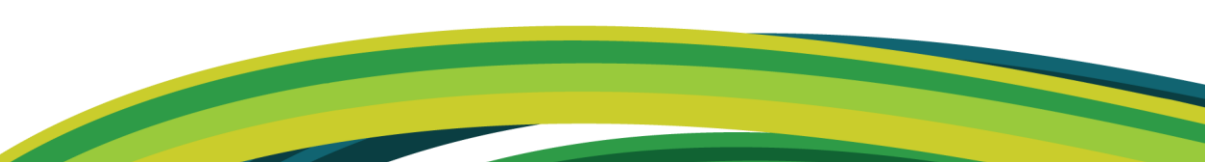

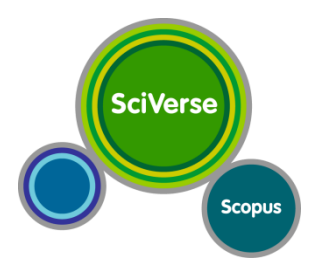

#### *Select the journal(s) you want to evaluate*

**SciVerse** 

**Scopus** 

- •Click **Sources** on the navigation bar.
- •Search or browse for the source that you want to evaluate.
- •Click the source title to open it.
- •At the source home page, click **View journal analyzer**. The Journal Analyzer opens with the source added to the analyzer.

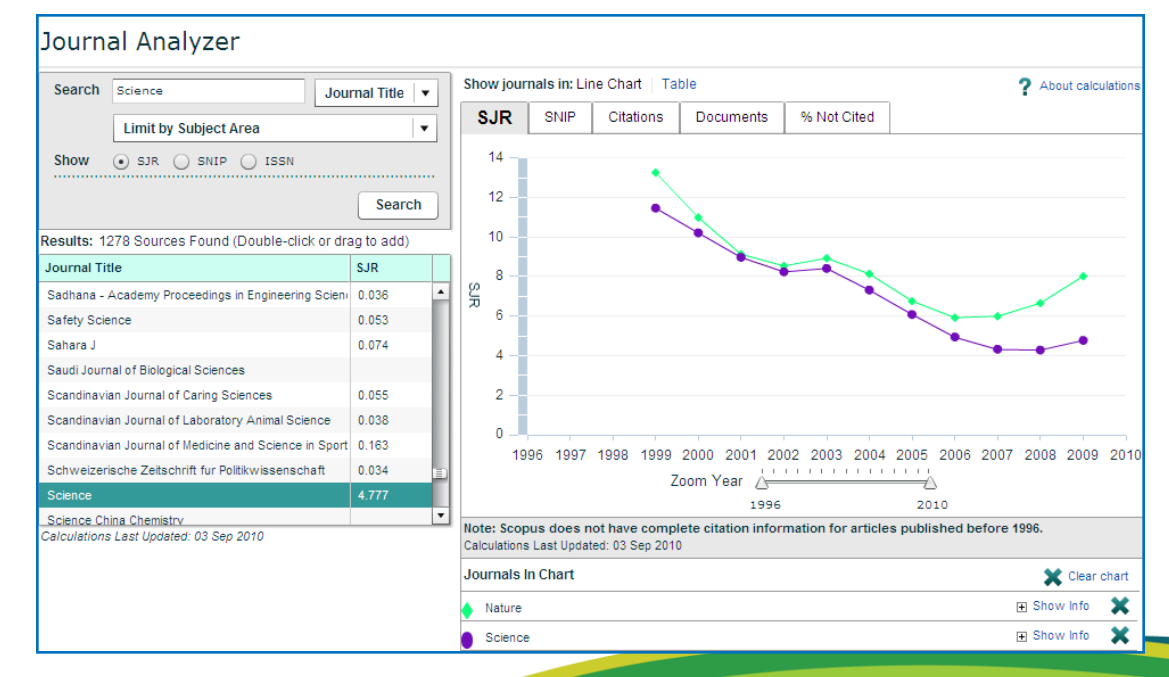

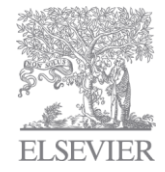

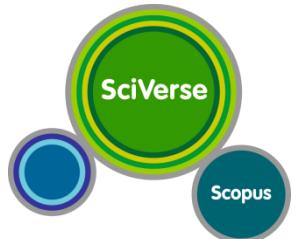

#### *the number of times a source has been cited in a year*

If a total of 50 articles has been published in the source over the last 5 years and 10 of those articles have been cited once in the current year, then the total number of citations for the year would be 10.

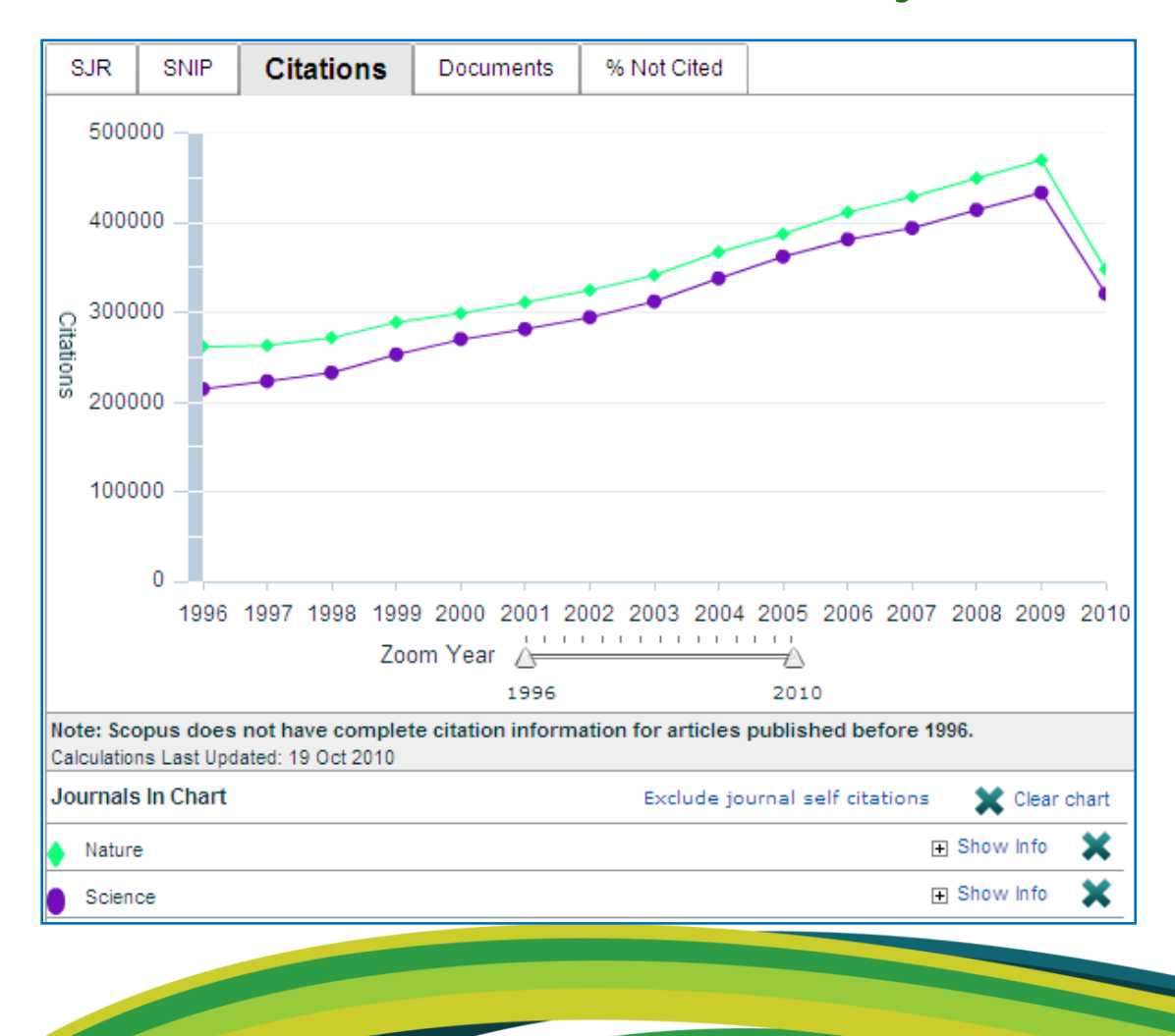

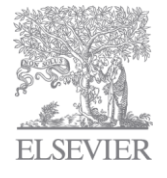

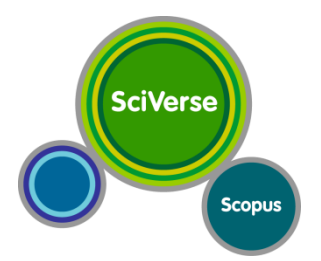

#### *the percentage of articles not cited*

Compare sources by the percentage of documents published in a year that have never been cited to date.

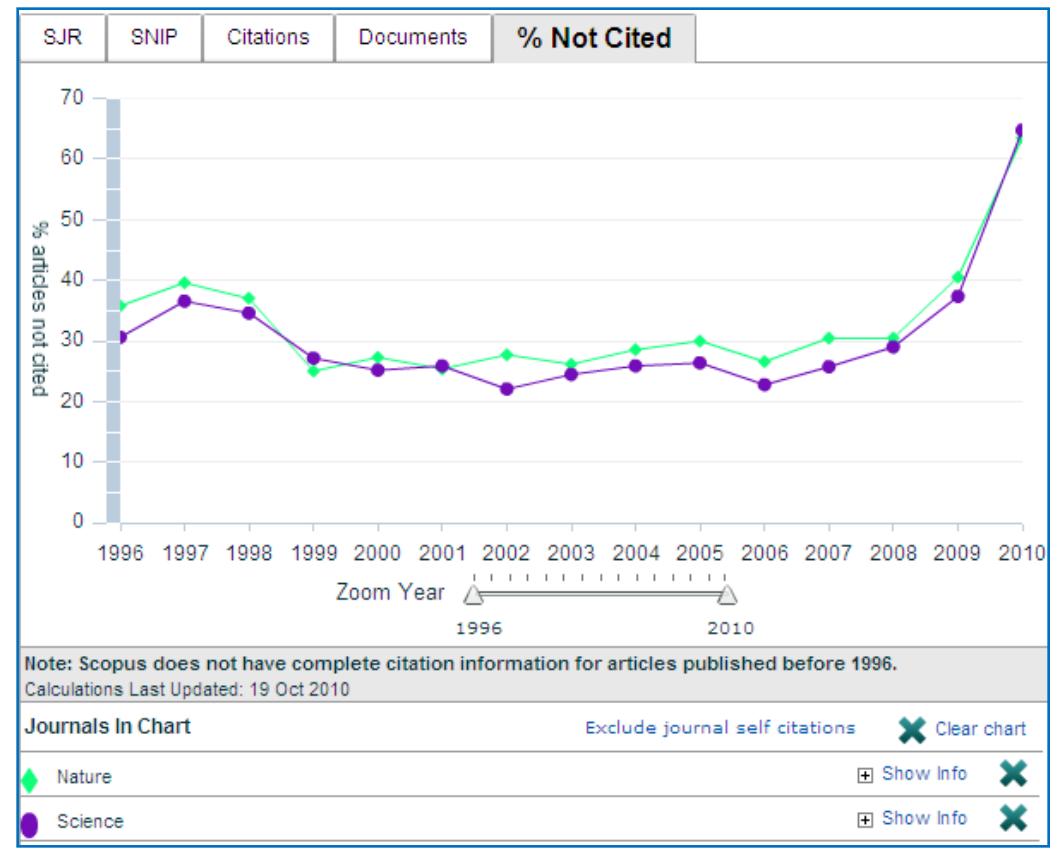

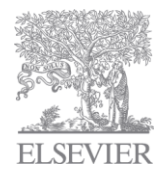

# **Bibliometrics at the Individual Level: H-index** *accounts* **for a researcher's body of work**

It is important to remember that current metrics such as the *impact factor* and immediacy index are *based on journal evaluation***,**  whereas the *h-index accounts* **for a researcher's body of work** without the influence of other factors

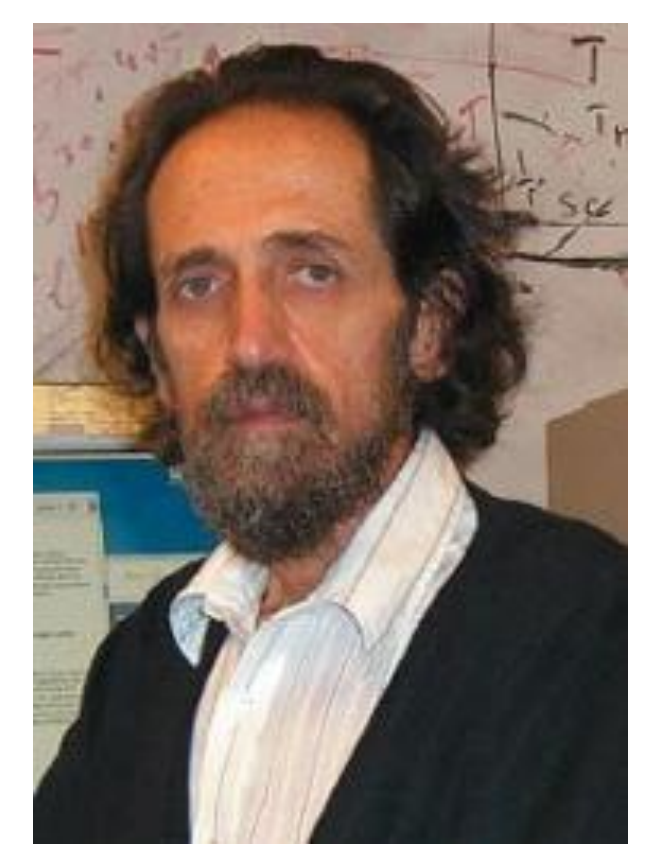

**SciVerse** 

**Scopus** 

**Dr. Jorge E. Hirsch, University of San Diego**

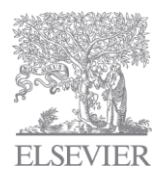

# **Bibliometrics at the individual level: H-index**

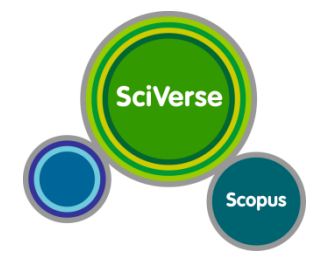

- Measure proposed in 2005 by the physicist Jorge E. Hirsch.
- Rates a scientist's performance based on their career publications, as measured by the lifetime number of citations each article receives.
- Depends on both quantity (number of publications) and quality (number of citations) of a scientist's publications.
- Official definition: "A scientist has index h if h of their N papers have at least h citations each, and the other  $(N - h)$  papers have no more than h citations each."
- Translation of definition: If you list all a scientist's publications in descending order of the number of citations received to date, their h-index is the highest number of their papers, h, that have each received at least h citations. So, their h-index is 10 if 10 papers have each received at least 10 citations; their h-index is 81 if 81 papers have each received at least 81 citations. Their h-index is 1 if all of their papers have each received 1 citation, but also if only 1 of all their papers has received any citations – and so on..

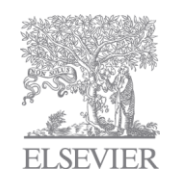

#### **Author Evaluator**

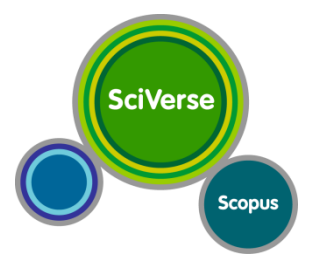

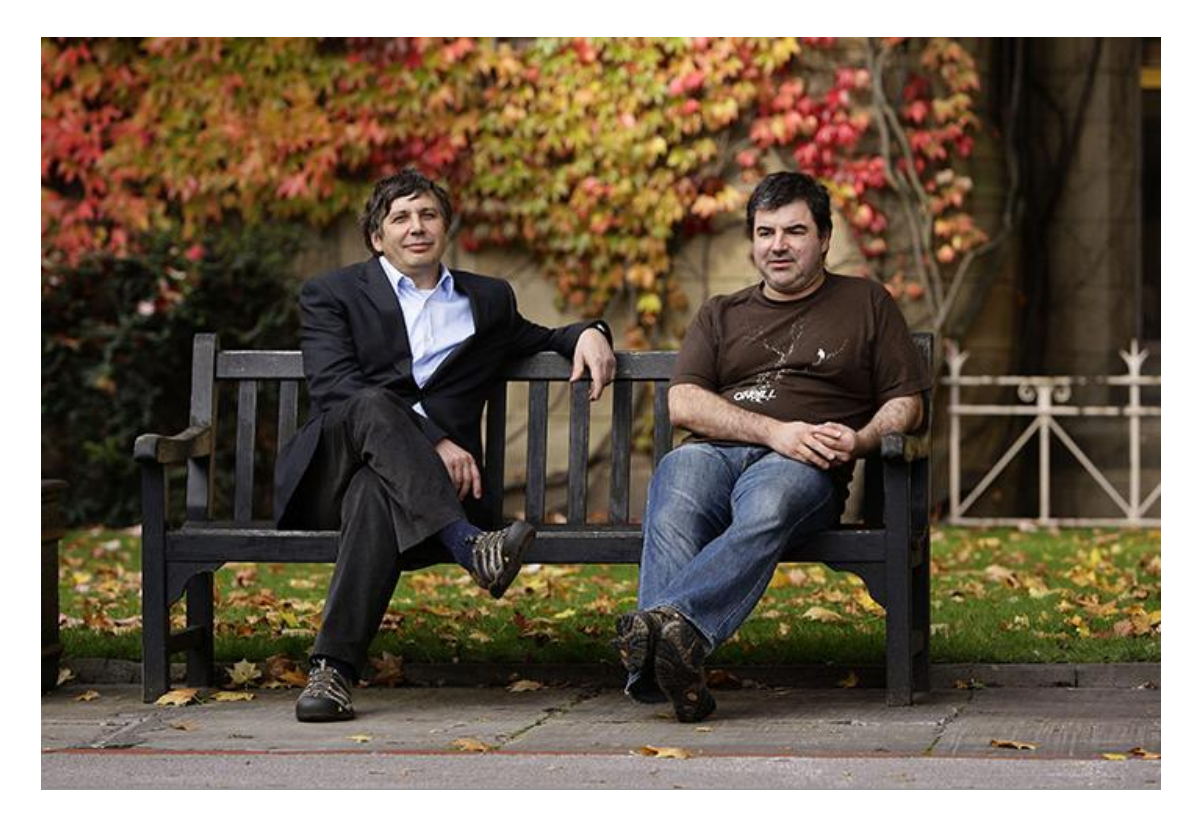

**5 October 2010:** Professors **Andre Geim** and **Konstantin Novoselov** from the University of Manchester were **[awarded the Nobel prize for physics](http://www.guardian.co.uk/science/2010/oct/05/nobel-prize-physics)**. The Russian-born scientists shared the prize for work on the thinnest, strongest known material – a crystalline sheet of carbon one atom thick called graphene Photograph: Jon Super/AP

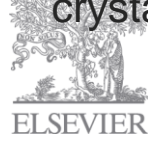

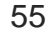

### **Author Evaluator charts**

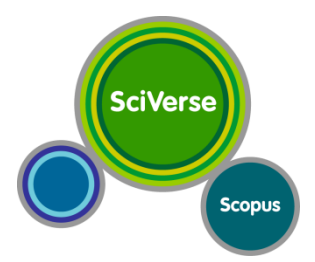

#### **To view Author Evaluator charts**

- At the [Author](http://help.scopus.com/flare/Content/h_autsrch.htm) search form, enter and run an author search.
- At the [Make Author](http://help.scopus.com/flare/Content/h_autselection.htm)  [Selection](http://help.scopus.com/flare/Content/h_autselection.htm) page, click the name of the author you want to evaluate.
- At the Author Details page, click the "View h-Graph" button in the Research section of the page.

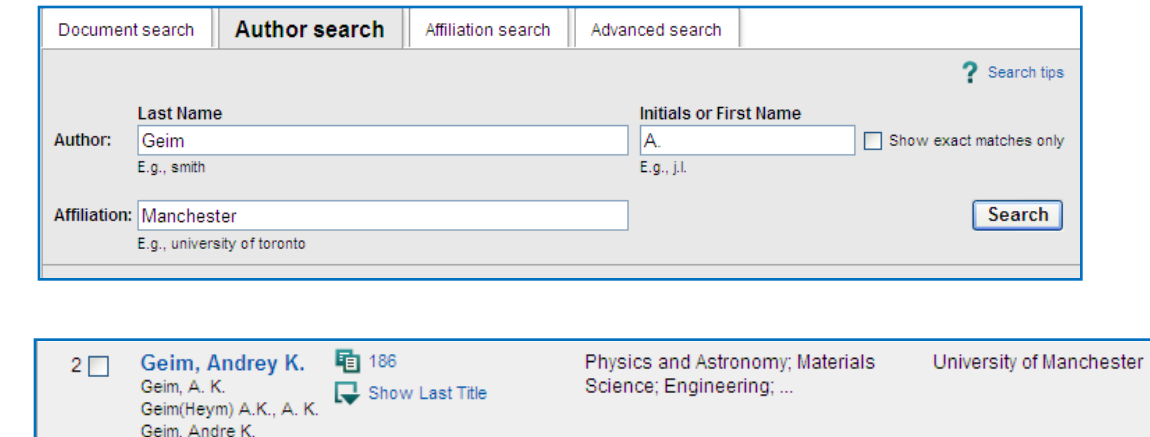

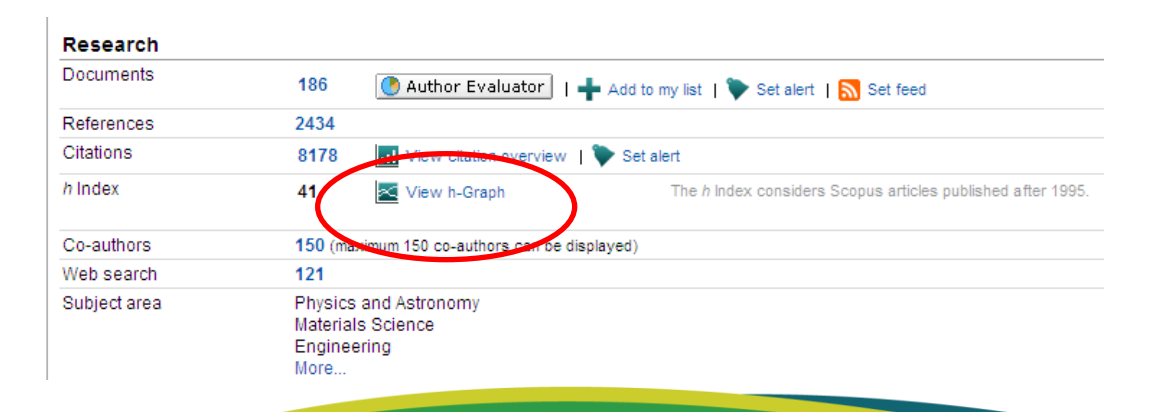

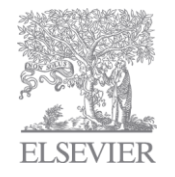

# **H-Graph**

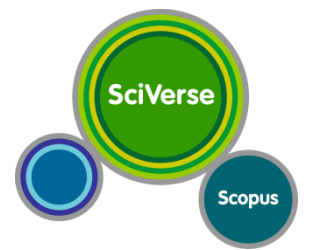

A scholar with an index of *h* has published *h* papers each of which has been cited by others at least *h* times

*cited 41 times or more*

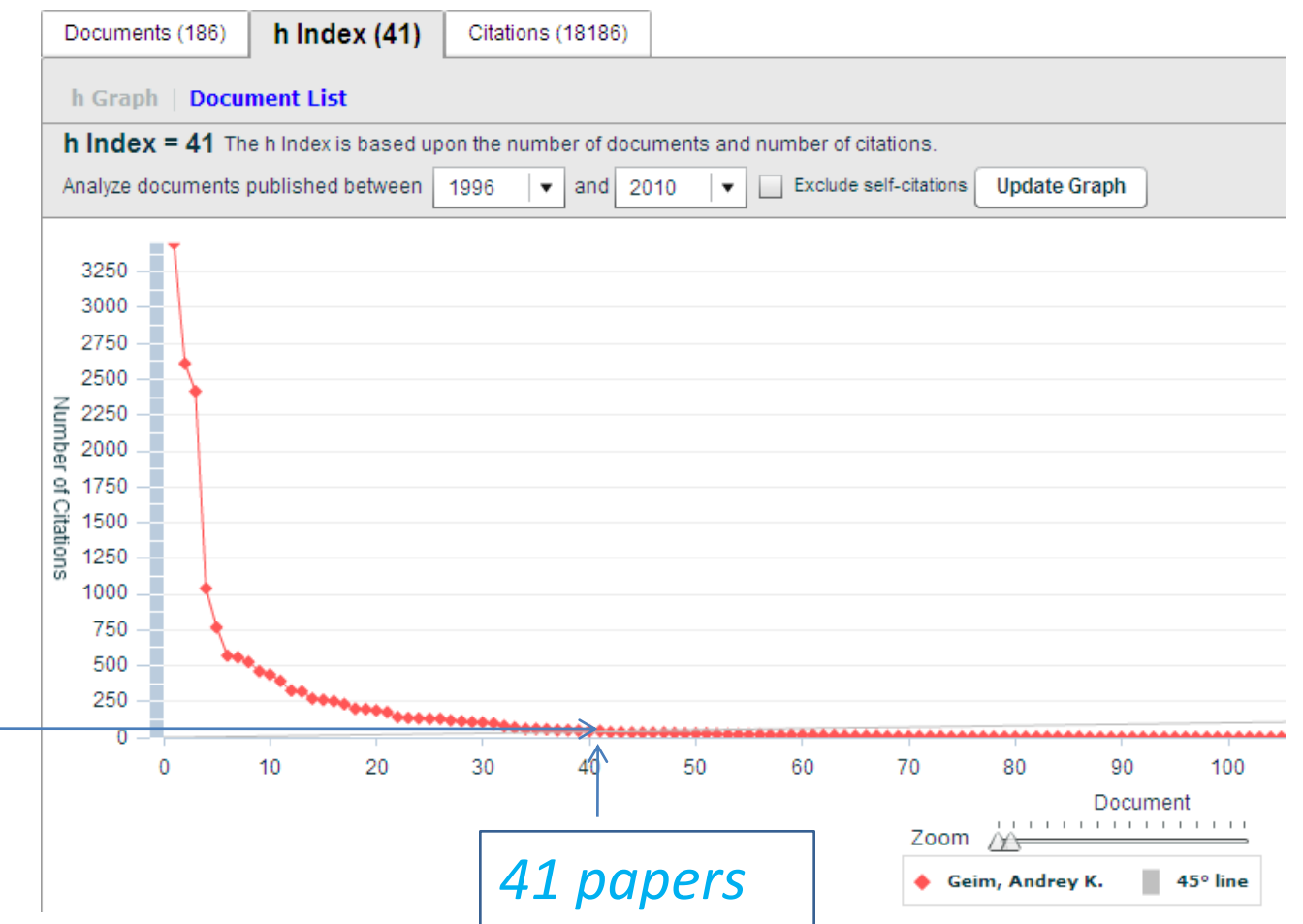

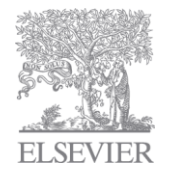

### **h-Index in the "results list"**

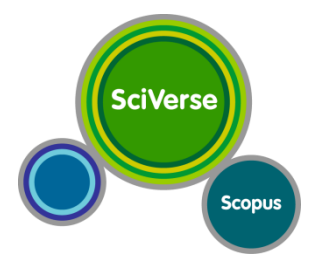

Click on the "Citations" button to sort on number of times cited

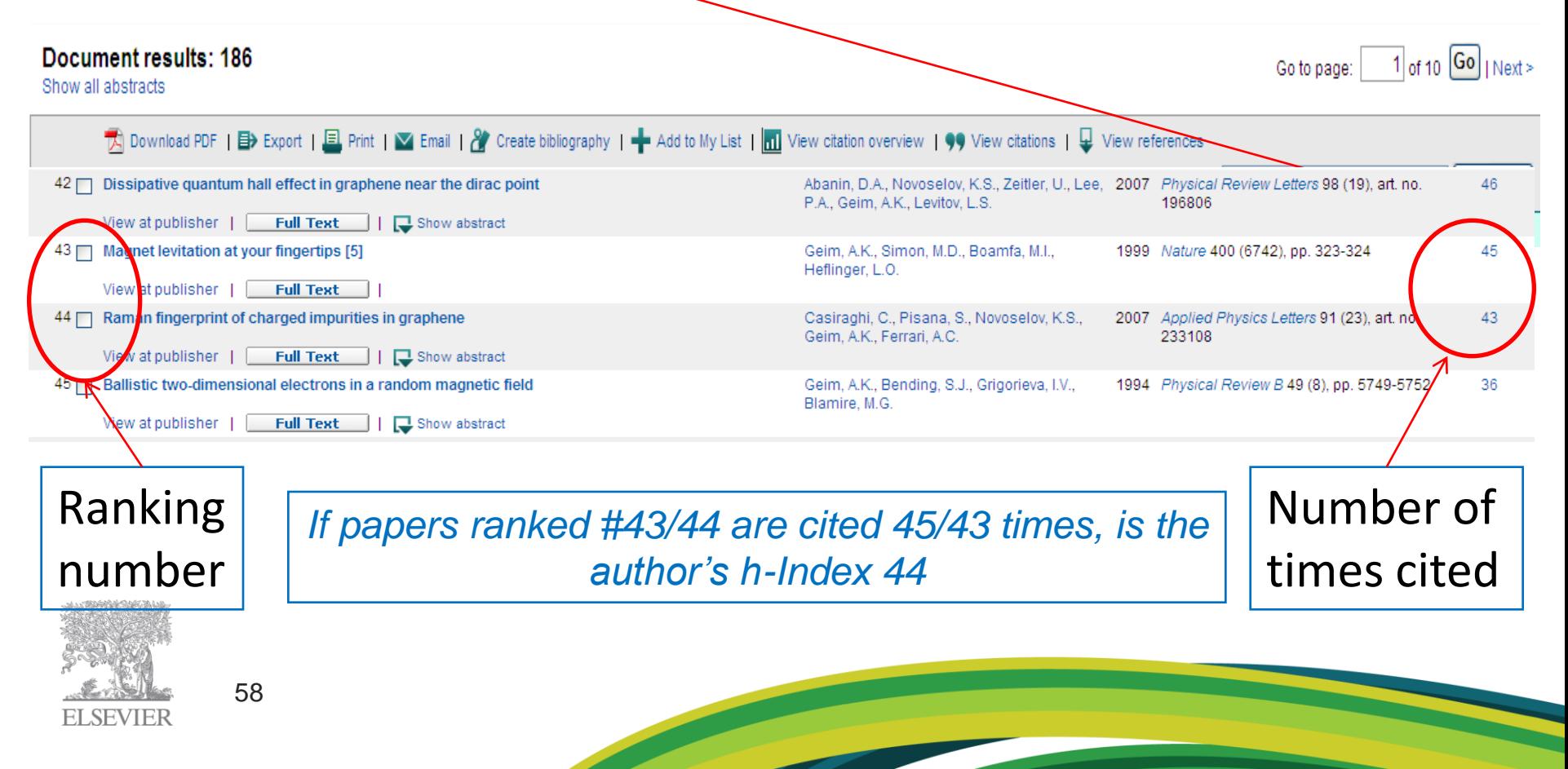

#### **Bibliometrics at the Individual Level: H-index** *Pros and Cons*

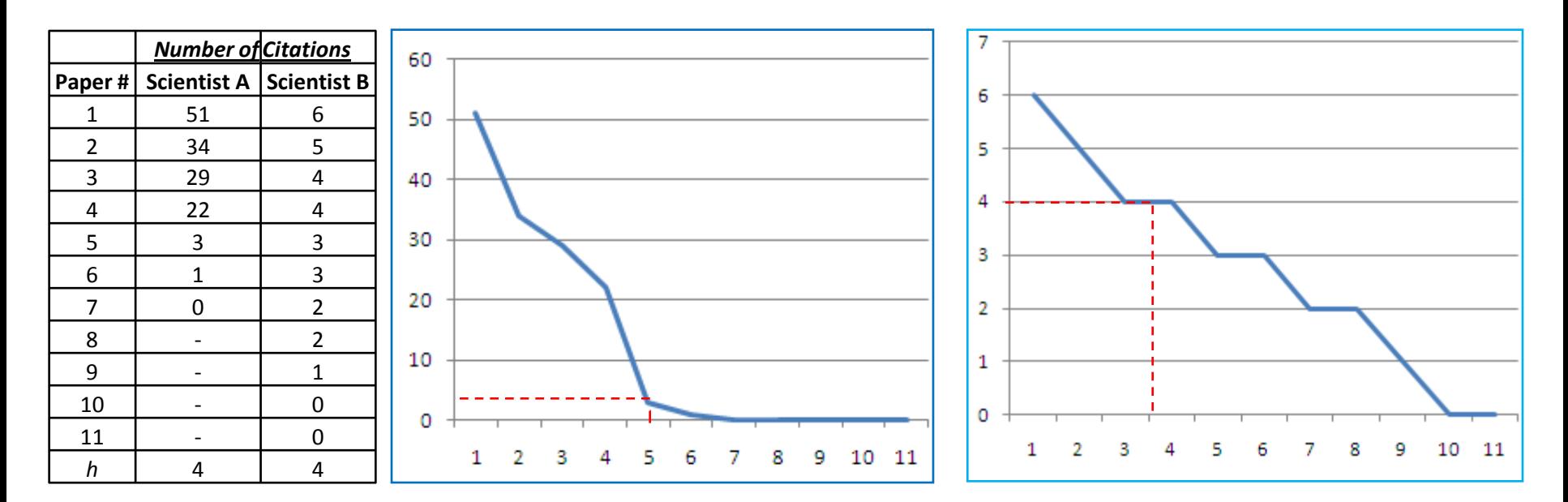

**SciVerse** 

**Scopus** 

Scientist A with few, highly cited papers and scientists B with many rarely cited papers: two scientists with the same *h* index (Lutz Bornmann, Max Planck Institute, 2009

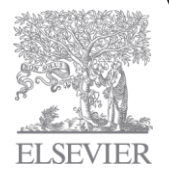

#### **Bibliometrics at the Individual Level: H-index** *Pros and Cons*

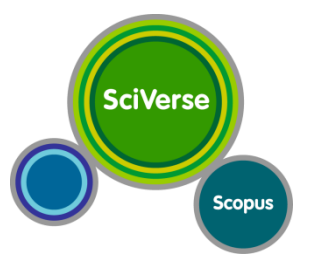

Pros

- Based on citations to author's corpus, not journal
- Credits quantity as well as quality of corpus
- Free
- Easy to understand and calculate

Cons

- Can be biased against young researchers
- Does not differentiate negative citations
- Does not differentiate or weight citing source
- Does not address differences per field

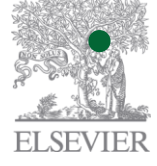

60

• Includes self citations

### **Bibliometrics at the Country level:**

#### *Assessment often highly based on publications and citations*

"not everything that can be counted counts, and not everything that counts can be counted"

Albert Einstein (1879-1955)

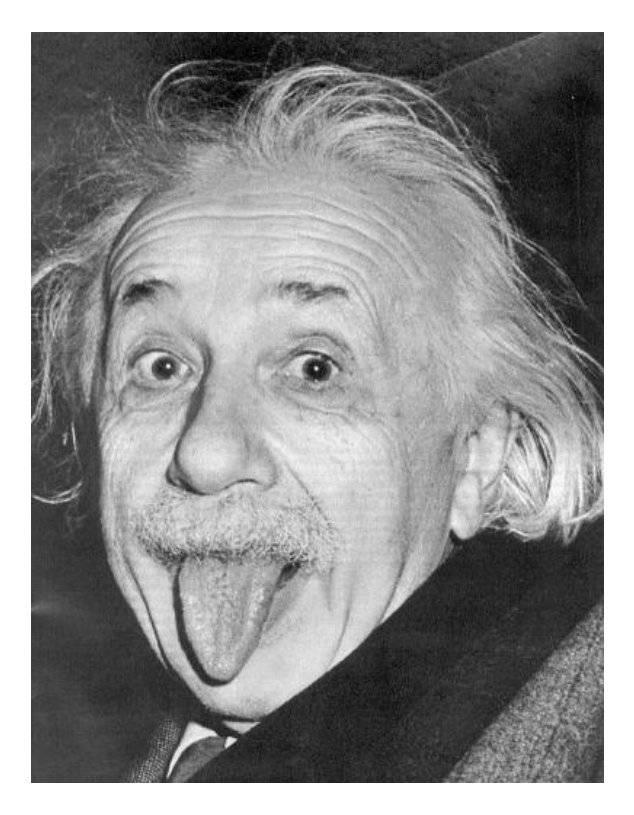

**SciVerse** 

**Scopus** 

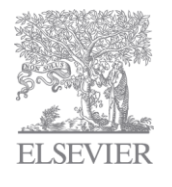

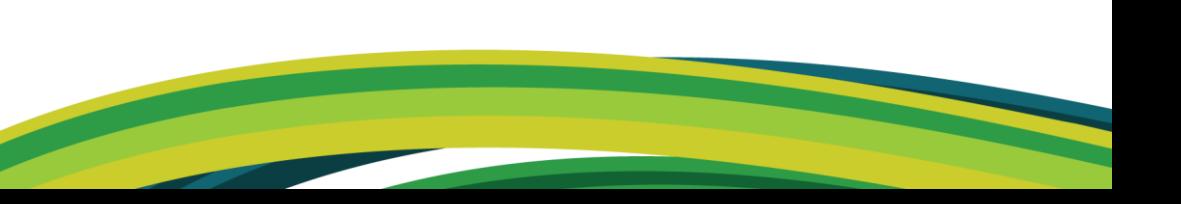

# **SciVerse Thank You Scopus** *.. à vous maintenant* **www.surveymonkey.com/s/BiblioBordeaux**

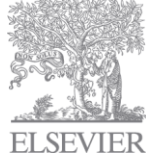